République Algérienne Démocratique et Populaire Ministère de l'Enseignement Supérieure et de la Recherche Scientifique Université Ahmed Draia - Adrar Faculté des Sciences et de la Technologie Département des Mathématiques et Informatique

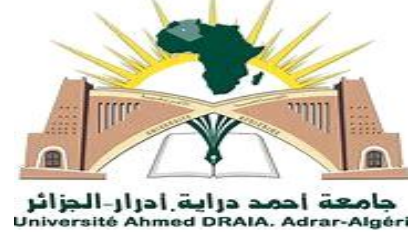

Mémoire de fin d'étude, en vue de l'obtention du diplôme de Master en informatique

**Option :** Système Intelligent.

Thème

# **Application de réseaux de neurones artificiels pour la prévision de l'énergie solaire**

**Préparés par :**

CHERQUI Meriem

BAAMAR Alia

### **Encadré par :**

Mr. Benatiallah Djelloul

**Année Universitaire** 2020/2021

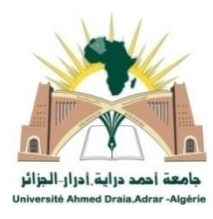

Université Ahmed Draia Adrar Faculté des Sciences et de la Technologie Département des Mathématiques et Informatique

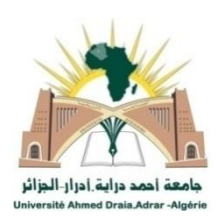

## **Autorisation de dépôt de mémoire Master**

Je soussigné (e)  $\Box$  Monsieur: Benatiallah Djelloul appartenant à (l'établissement): Université Adrar et encadreur de mémoire de: Mr/ Melle: BAAMAR ALIA et Mr/ Melle: CHERQUI MERIEM

Inscrit (s) en 2ème année Master

**Spécialité:** Systèmes Intelligents.

#### **Année universitaire:** 2020/2021

autorise l' (les) étudiant (s)(es) à déposer au département des Mathématiques et Informatique le mémoire intitulé:

**Application des réseaux de neurones artificiels pour l'estimation de l'énergie solaire**

Avis favorable de l'encadreur pour dépôt électronique (dossier «contenu de CD» complet):

- Fichier électronique (fichier pdf) de mémoire: ☐
- Fichier électronique (fichier pdf/ppt) de présentation: ☐
- Vidéo de présentation: ☐
- Vidéo de démonstration de l'application: ☐
- Code source de l'application: ☐

Fait à : Adrar Le : 20-06-2021

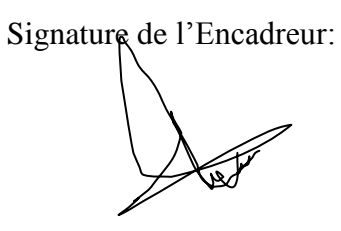

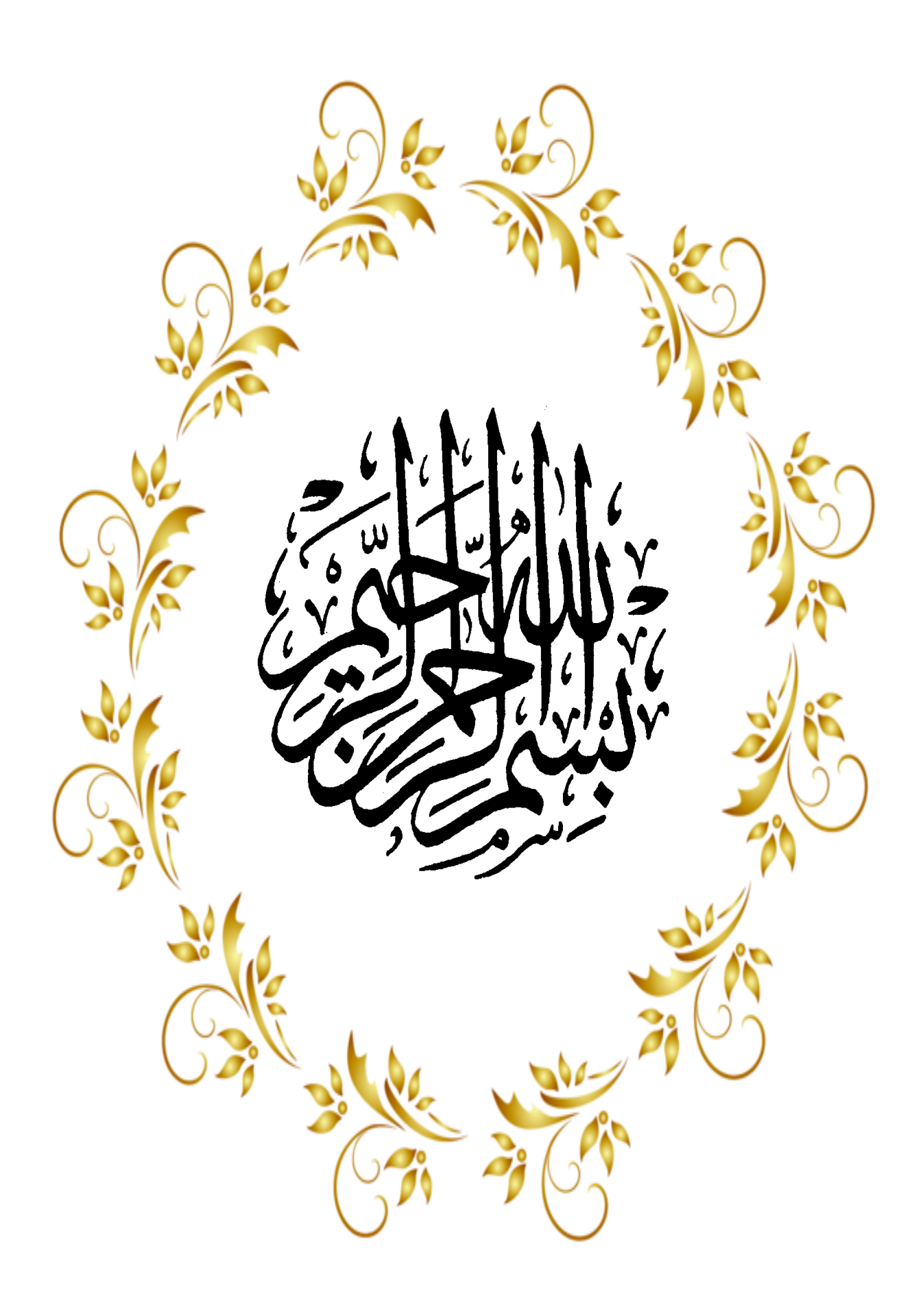

#### **Résumé**

 À notre époque, l'utilisation de l'énergie solaire est devenue un choix fondamental dans la vie. Surtout dans les zones désertiques, en raison de son climat favorable, de ses zones reculées et de ses grandes quantités de rayonnement solaire, il devient un choix idéal pour les applications d'énergie solaire. L'objectif principal de l'estimation de l'intensité du rayonnement solaire est d'obtenir la taille de l'énergie solaire, mais il y a quelques zones qui manquent d'appareils de mesure du rayonnement solaire, et les données des zones météorologiques sont nécessaires pour estimer le rayonnement solaire. Ce dernier nous donne une estimation efficace, qui est notre travail d'utilisé plusieurs réseaux MLP de neurones artificiels multicouches (ANN). Nous nous sommes concentrés sur les trois villes (Timimoun, Lagouat, Oran). Nous pouvons obtenir une variété de données et différentes formations réseau et tester et comparer les résultats. Jusqu'à présent, la plupart des recherches se sont concentrées sur la prévision du rayonnement solaire, plutôt que sur la prévision de la production d'énergie solaire. Cependant, la conversion du rayonnement solaire en énergie solaire est loin d'être anodine. L'énergie solaire est influencée par des facteurs tels que la température, le vent ou les panneaux solaires utilisés, ajoutant une couche supplémentaire de complexité par rapport au rayonnement solaire.

**Mot clés :** L'énergie solaire, Réseaux de neurones artificiels (ANN), entrainement, teste, MLP.

#### **Abstract**

In our time, the use of solar energy has become a fundamental choice in life. Especially in desert areas, due to its favorable climate, remote areas and large amounts of solar radiation, it becomes an ideal choice for solar power applications. The main purpose of estimating solar radiation intensity is to get the size of solar energy, but there are some areas that lack solar radiation measuring devices, and weather area data. Are needed to estimate solar radiation. The latter gives us an efficient estimate, which is our work using multiple MLP Multilayer Artificial Neural Networks (ANNs). We focused on the three cities (Timimoun, Lagouat, Oran). We can get a variety of data and different network training and test and compare the results. So far, most research has focused on predicting solar radiation, rather than predicting solar energy production. However, the conversion of solar radiation into solar energy is far from trivial. Solar energy is influenced by factors such as temperature, wind, or the solar panels used, adding an additional layer of complexity compared to solar radiation.

**Keywords :** Solar Energy, Artificial Neural Networks (ANN), Training, Test, MLP.

#### **ملخص**

في عصرنا ، أصبح استخدام الطاقة الشمسية خيارًا أساسيًا في الحياة. خاصة في المناطق الصحراوية ، نظرًا لمناخها الملائم والمناطق النائية والكميات الكبيرة من الإشعاع الشمسي ، فإنها تصبح خيارًا مثاليًا لتطبيقات الطاقة الشمسية. الغرض الأساسي من تقدير كثافة الإشعاع الشمسي هو الحصول على حجم الطاقة الشمسية، ولكن هناك بعض المناطق التي تفتقر إلى أجهزة قياس اإلشعاع الشمسي، وبيانات منطقة الطقس.هناك حاجة لتقدير الإشعاع الشمسي. هذا الأخير يعطينا تقديرًا فعالًا، وهو عملنا باستخدام شبكات عصبية اصطناعية متعدد الطبقات. ركزنا على المدن الثلاث )تيميمون ، ًلغواط ، وهران(. يمكننا الحصول على مجموعة متنوعة من البيانات وتدريب مختلف على الشبكة واختبار النتائج ومقارنتها. حتى اآلن ، ركزت معظم الأبحاث على التنبؤ بالإشعاع الشمسي ، بدلاً من التنبؤ بإنتاج الطاقة الشمسية. ومع ذلك ، فإن تحويل الإشعاع الشمسي إلى طاقة شمسية ليس بالأمر الهين. تتأثر الطاقة الشمسية بعوامل مثل درجة الحرارة أو الرياح أو الألواح الشمسية المستخدمة، مما يضيف طبقة إضافية من التعقيد مقارنة باإلشعاع الشمسي.

الكلمات المفتاحية :الطاقةالشمسية،الشبكةالعصبونيةاًلصطناعية،التدريب،اًلختبار،الشبكاتالعصبيةمتعددالطبقات

Nous dédions ce travail à nos parents pour leur grand soutien et leurs encouragements. Nous le dédions également à tous nos amis et camarades de classe, et à tous les camarades étudiants en master. De plus, nous tenons à nous remercier mutuellement pour notre travail acharné sur ce projet. Merci

 $\sim$ 

D'abord nous remercions Allah, de nous avoir donné le courage et la volonté d'accomplir ce modeste travail.

Je remercie mon ami « houari Begloul » pour son aide et soutien. Et je n'oublie pas de remercier mon amie « Meriem Baamar » qui m'a toujours soutenu avec ses conseilles.

Je tiens également à remercier mon ami « Hamza Al-Nouri » qui m'a toujours soutenu.

Et je remercier mon amie "Alia Baamar".

Dédicaces

Nos remerciements et notre gratitude vont aux jurés qui nous ont honorés en jugeant ce travail, et par leur disponibilité et toutes les observations nous ont permis d'enrichir notre travail.

Nous remercions également de tout notre cœur tous les enseignants qui ont contribué à notre étude depuis la première année jusqu'à ce jour .Et je remercie toute personne ayant contribué de prés ou de loin à la réalisation de ce mémoire.

Meriem

Le plus grand merci s'adresse au bon Dieu

Dédicaces

Je dédie ce travail A ma mère et à mon père, qui m'ont comblée de leur soutien et m'ont voué un amour,

Mon père s'est tant donné qui peut être fier de trouver ici le résultat de longues années de sacrifices,

A mes très chers frère " Khalil ",

A mes sœurs " Saliha et Akila "

Je le dédie aussi à "Meriem"

**II** 

Enfin je le dédie Toute la famille sans exception et tous mes amis et mes et tous mes enseignants, de la spécialité un par un .et à tous qui me connaissent.

 *alial***y and the CH is strong to the CH is a strong of the CH is a strong of the CH is a strong of the CH is a strong of the CH is a strong of the CH is a strong of the CH is a strong of the CH is a strong of the CH is a** 

Remerciements

*Tout d'abord nous remercions Dieu Tout Puissant de nous avoir donné la force, la volonté, et le privilège d'étudier et de suivre le chemin de la science;*

*Nous tenons également à remercier plus particulièrement : Mon encadreur Mr.Benatiallah Djelloul, sur l'orientation,qui m'a constitué un apport considérable sans lequel ce travail n'aurait pas pu être mené au bon port. Avec un intérêt constant et une grande compétence .ensuite nous remercions les membres du jury,et d'avoir accepté de porter un jugement sur ce travail.*

*Nous remercions également de tout notre coeur tous les enseignants qui ont contribué à notre apprentissage depuis notre jeune âge à ce jour.*

*Enfin, nous remercions tous ceux qui, de près ou de loin, sont contribué à la réalisation de ce travail.*

 *Merci à tous*

# **Table des matières**

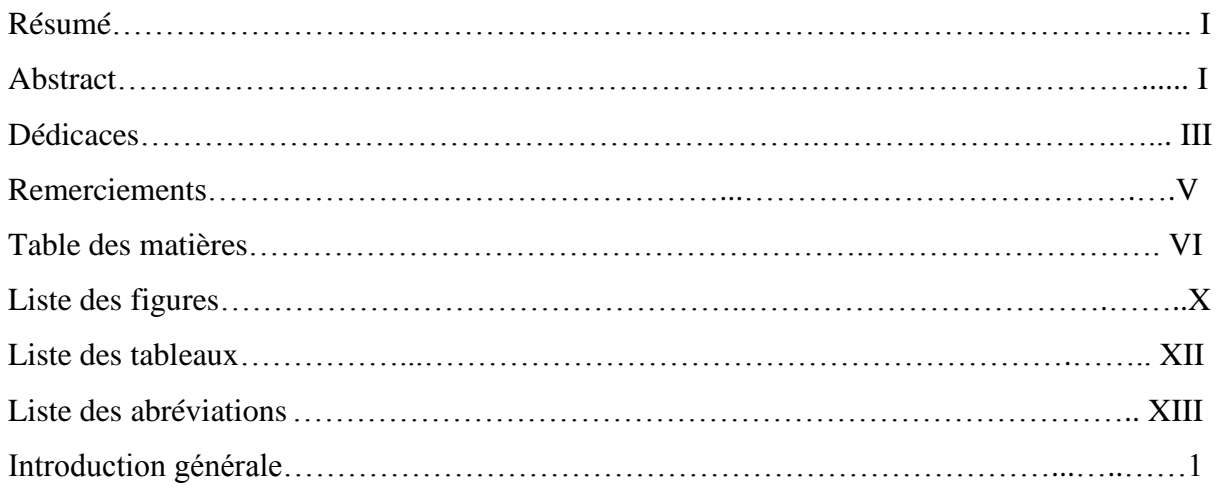

## **Chapitre I : Réseaux de neurone artificiel**

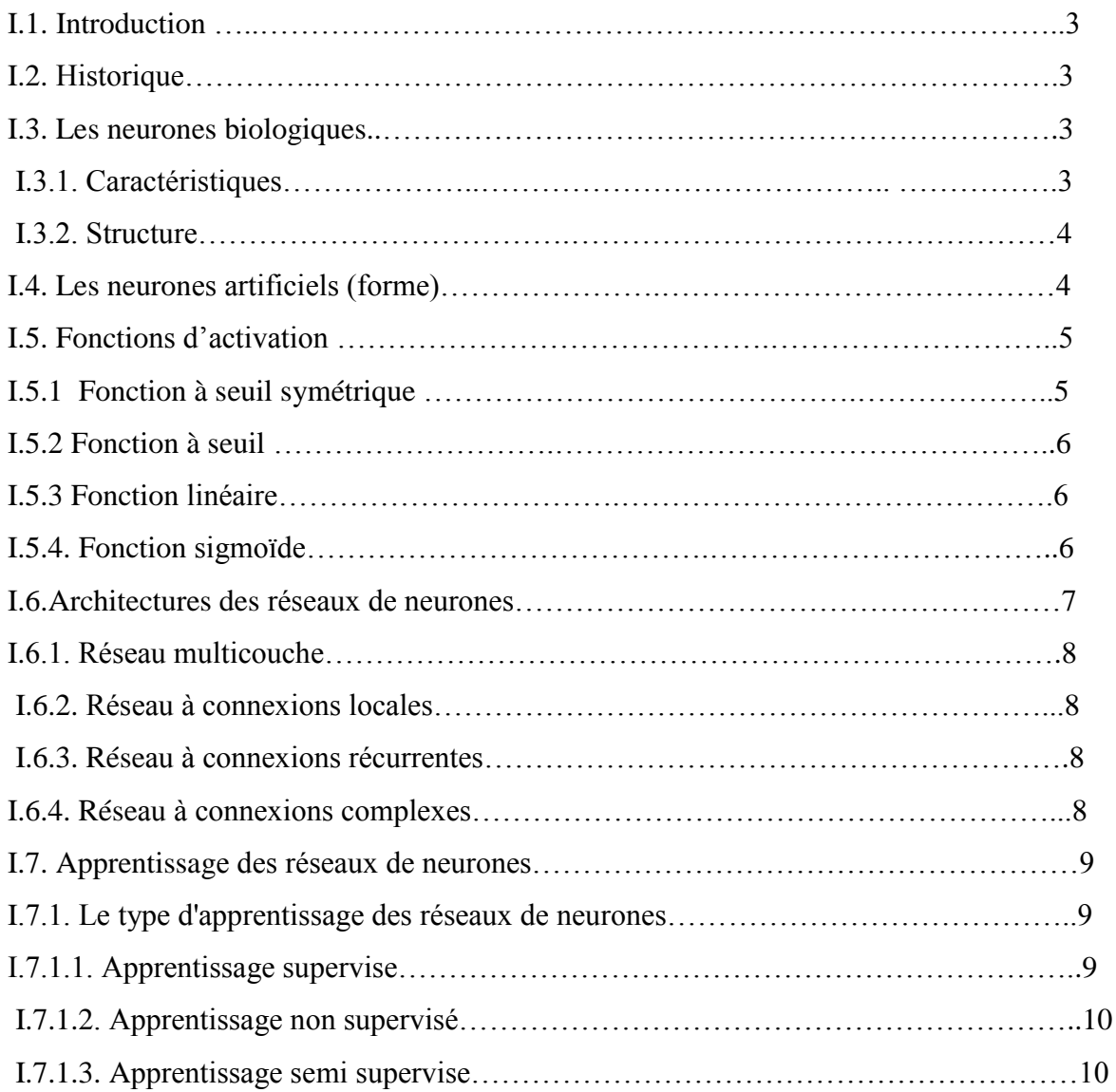

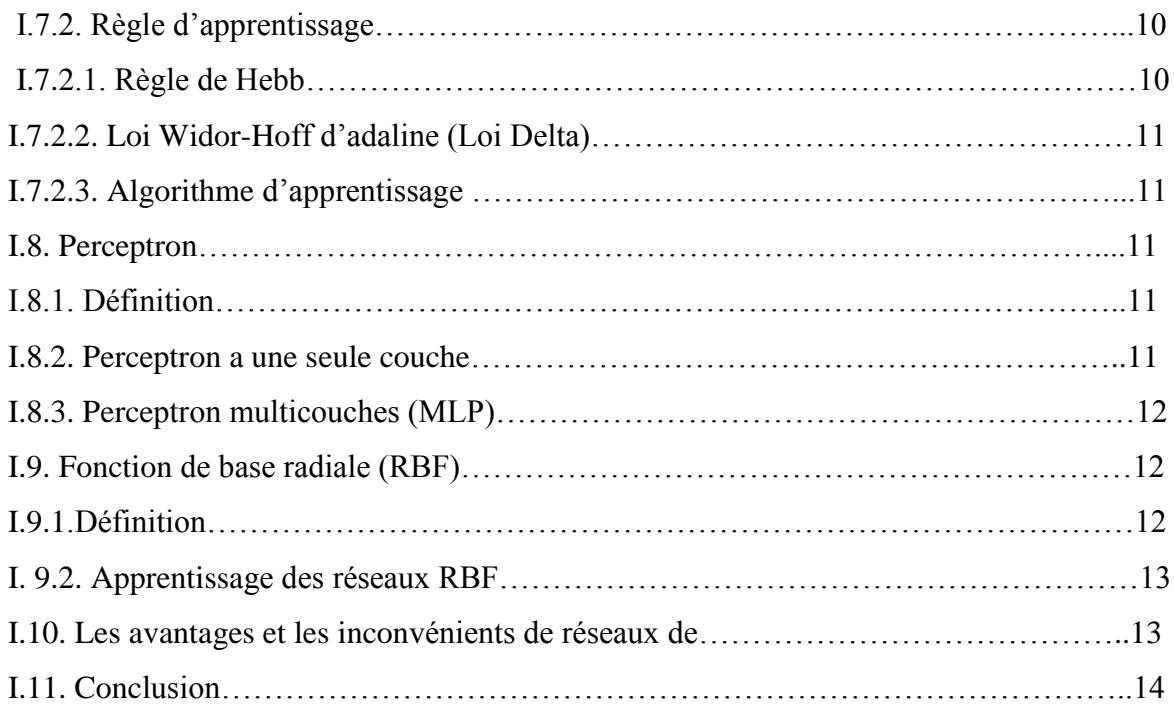

# **Chapitre II : Rayonnement solaire**

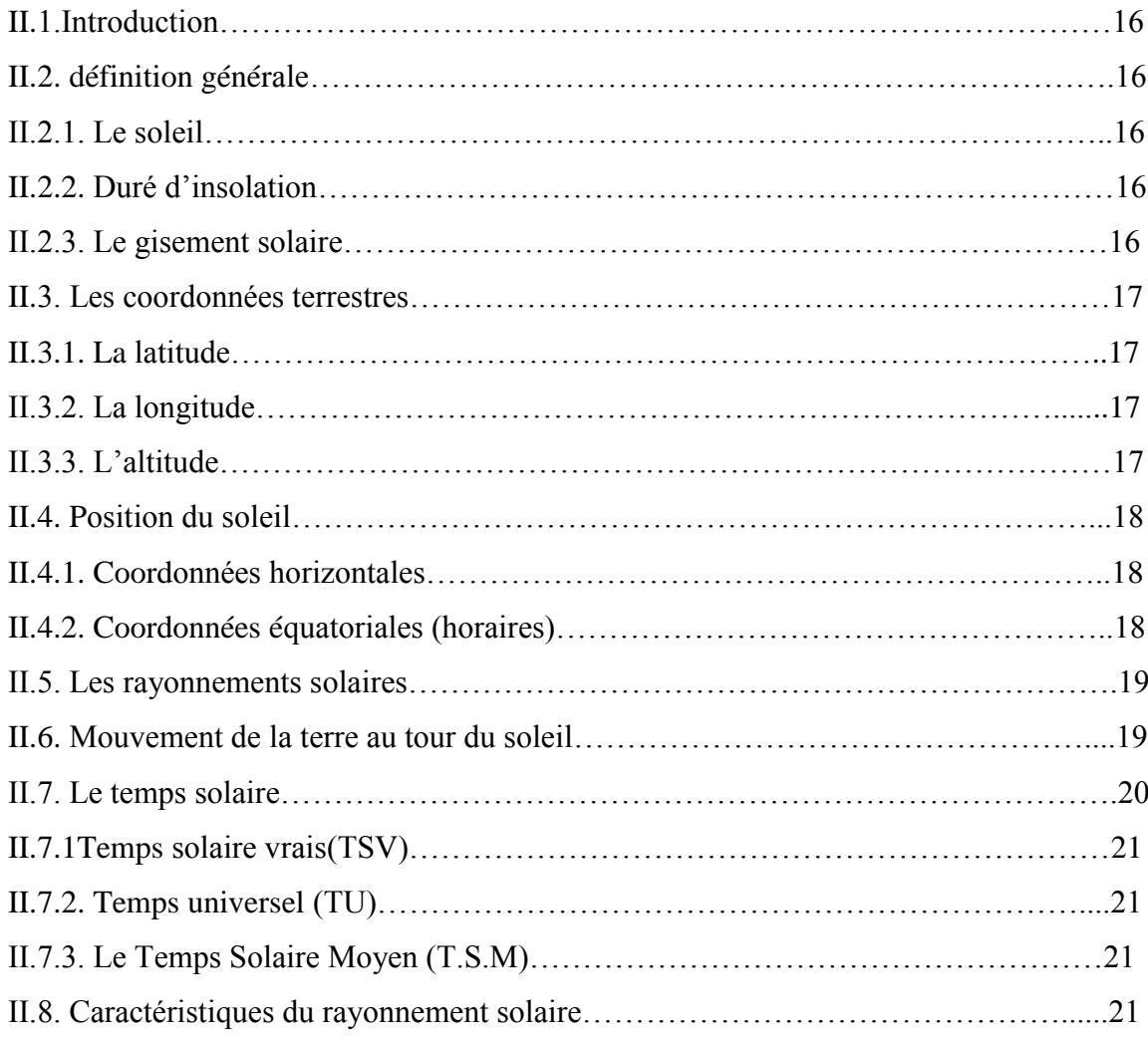

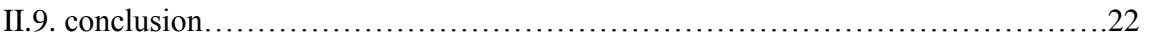

### **Chapitre III: Application des réseaux de neurone à l'estimation**

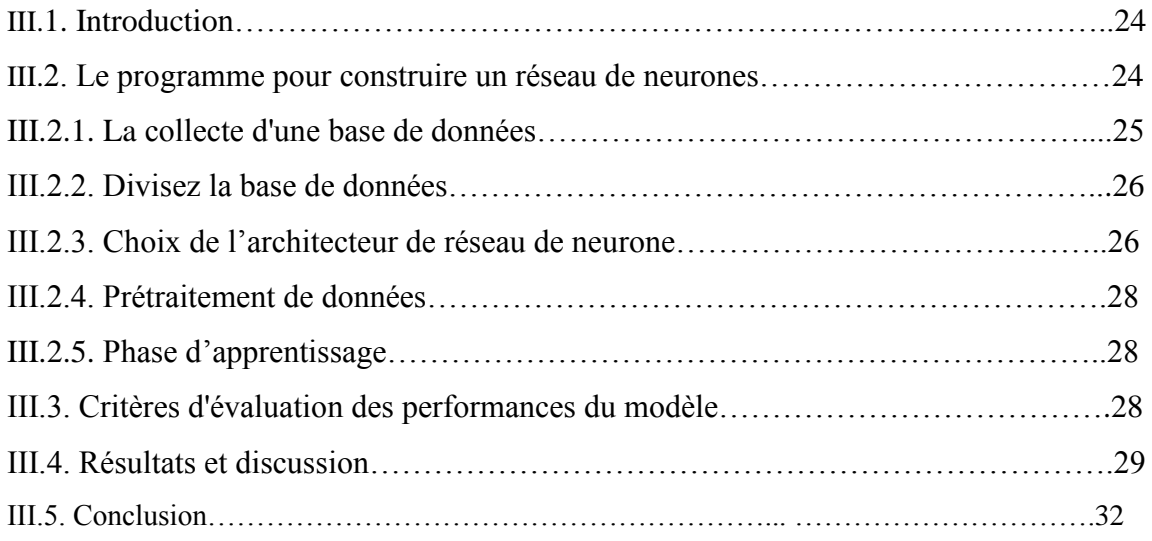

### **Chapitre VI : Application et résultats**

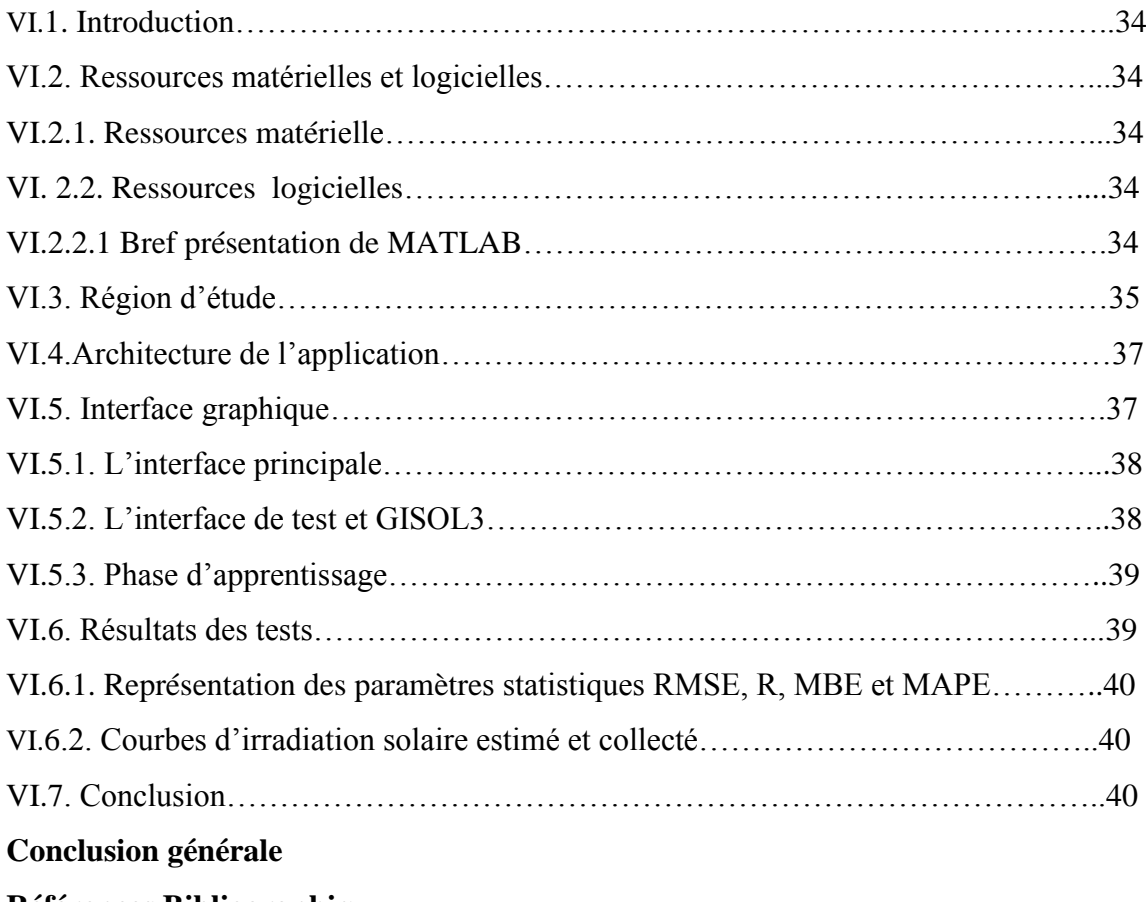

# **Liste des figures**

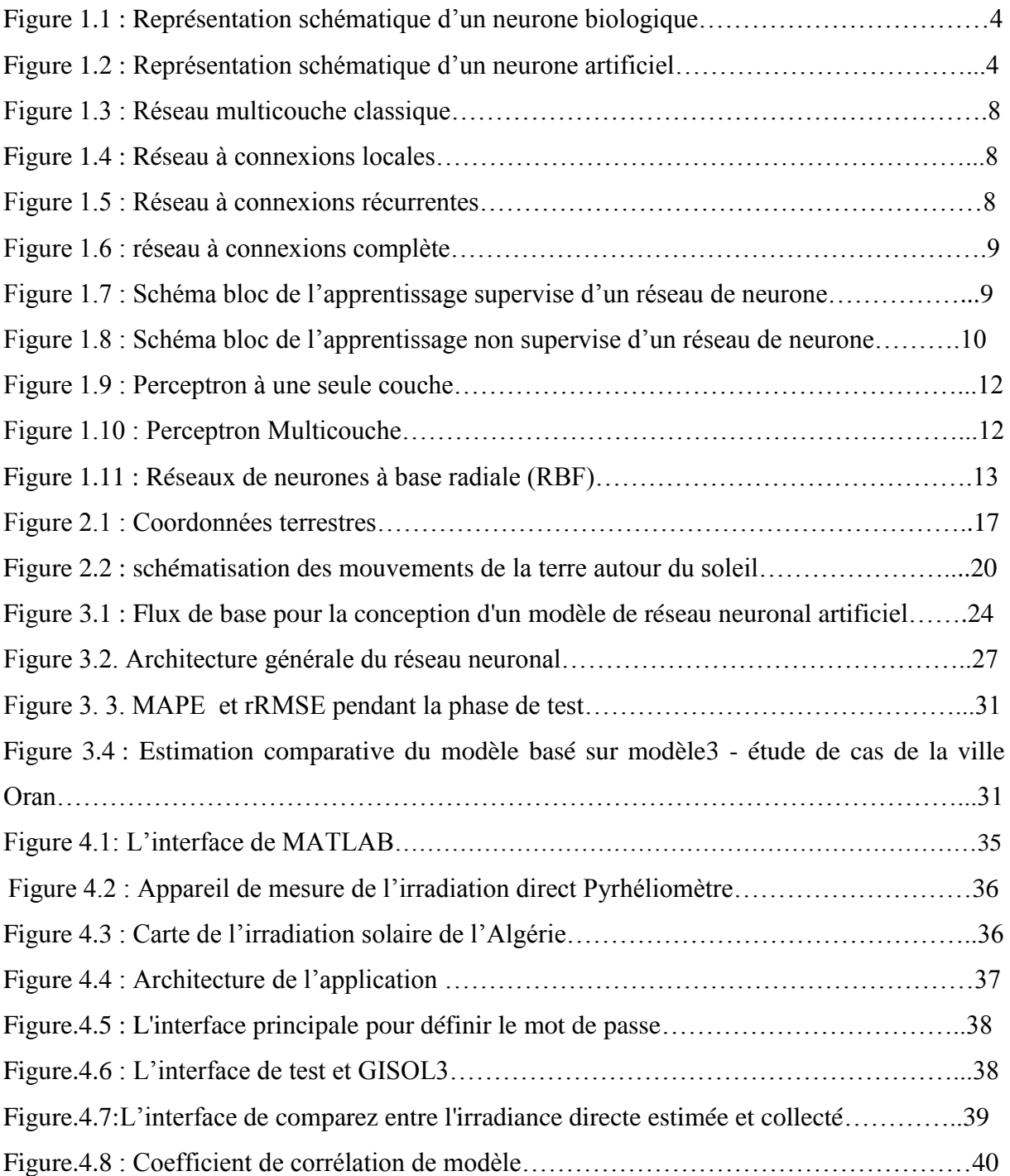

# **Liste des tableaux**

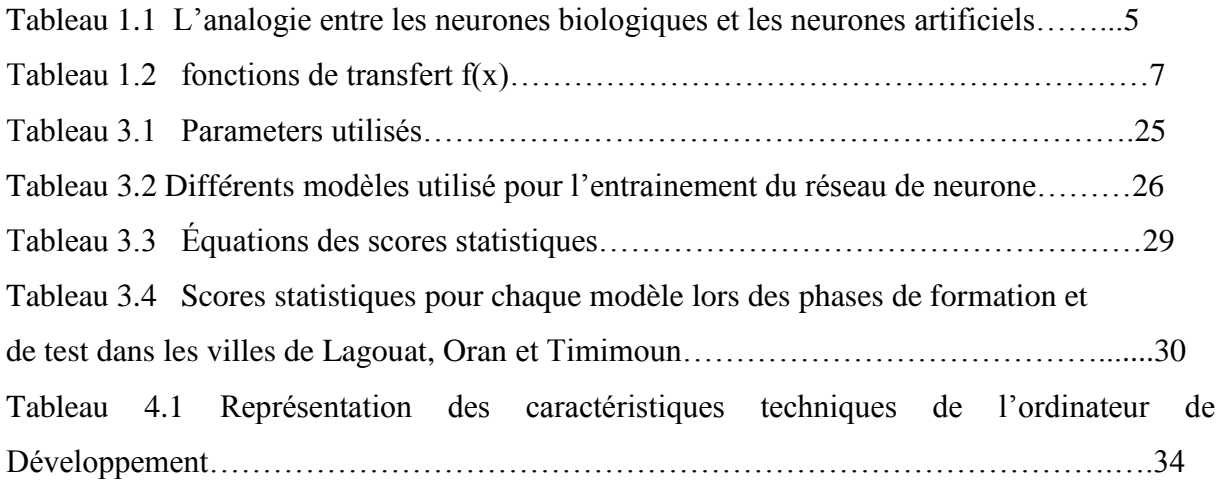

# **Liste des abréviations**

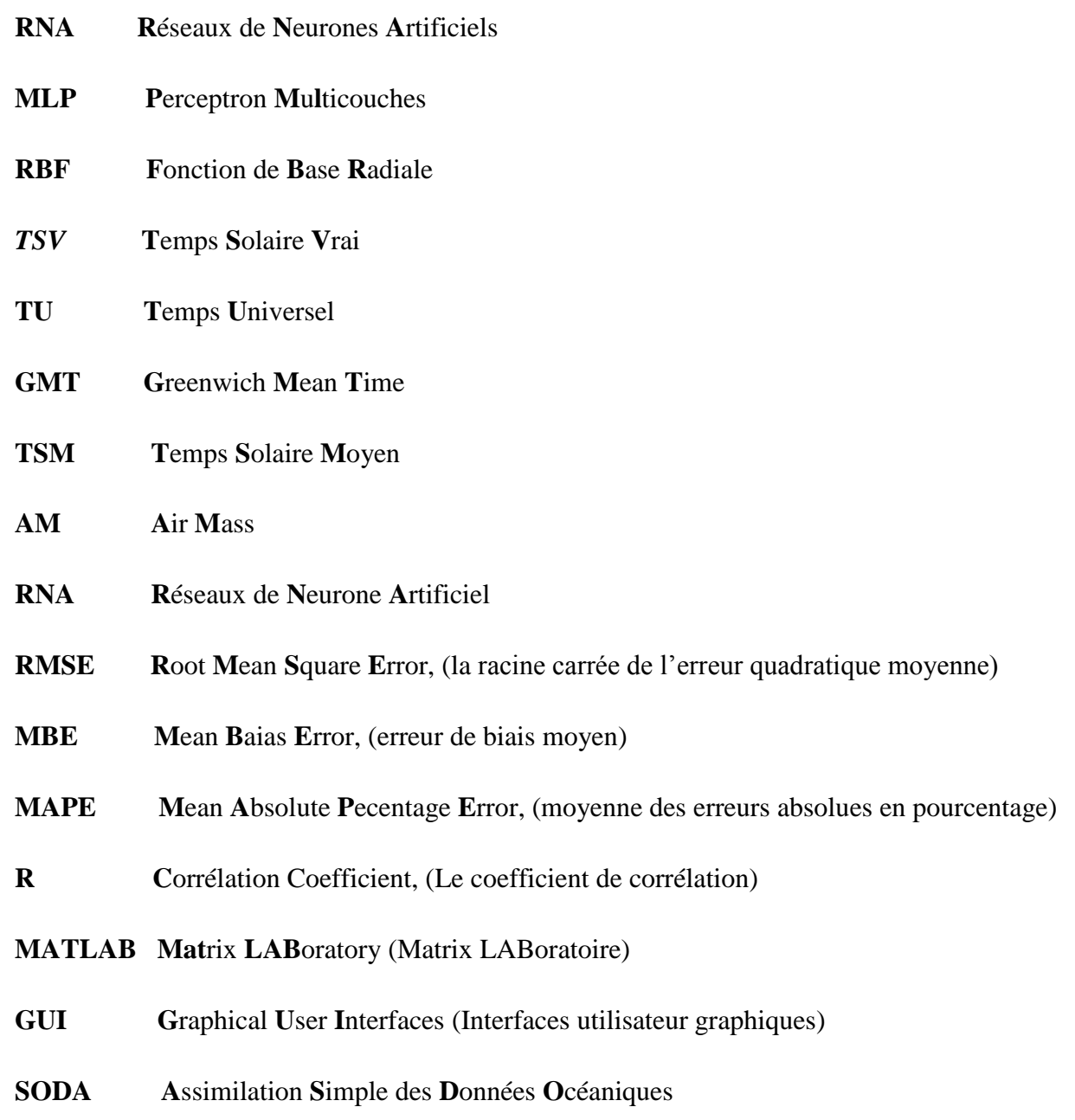

### **Introduction générale**

À mesure que la technologie progresse dans le monde numérique moderne, la demande d'électricité augmente également. La prédiction est l'un des outils de prise de décision les plus importants et la partie la plus importante du processus de planification future. Pour chaque décision, nous devons étudier le présent et le passé, puis planifier les conséquences futures.

La production d'énergie à énergie variable, en particulier la production d'électricité à partir de sources d'énergie renouvelables telles que les centrales éoliennes et solaires … etc.

Pose des défis opérationnels au réseau en raison de l'incertitude de sa production à court terme. Vous devez en savoir plus. Par conséquent, l'énergie solaire est une source d'énergie propre et gratuite qui peut être utilisée partout et dans de nombreuses applications, telles que le chauffage de l'eau chaude sanitaire dans les maisons, la cuisson, le séchage, l'éclairage, etc. Une condition préalable à toute évaluation de la conception et des performances de ces applications est de disposer de données suffisantes sur le rayonnement solaire à différents pas de temps, selon la façon dont elles sont utilisées, Par conséquence la, vous devez en savoir plus à ce sujet. L'Algérie a un rayonnement solaire important. Compte tenu de la valeur de la durée d'ensoleillement enregistrée sur l'ensemble du territoire national, l'énergie reçue du sol chaque jour est de 5 KWh / m<sup>2</sup>, ce qui signifie qu'elle est proche de 700 KWh / m<sup>2</sup> par an au nord et de 2263 kWh/m<sup>2</sup> au sud, ce qui favorise l'utilisation de l'énergie solaire dans différents domaines tel que la production de l'électricité… etc.

Cette connaissance du rayonnement est d'une grande importance pour la conception et la dimensionnelle des systèmes d'énergie solaire. Pour estimer l'énergie solaire, nous avons besoin de technologies hautement artificielles d'intelligence et de logique floue, telles que les réseaux de neurones artificiels (RNA). Ces modèles informatiques tentent de simuler les puissantes fonctions cognitives et sensorielles du cerveau humain et utilisent cette capacité pour exprimer et manipuler sous la forme de patrons connaissance. Par conséquence la, vous devez également en savoir plus.Parce qu'il s'agit d'une alternative efficace à la technologie la plus traditionnelle dans de nombreux domaines scientifiques, en particulier dans le domaine de la météorologie, en particulier l'énergie solaire. Le but de cette recherche est de développer et de tester des modèles basés sur les réseaux de neurones artificiels (ANN) pour les prévisions globales journalières de rayonnement solaires dans toutes les conditions de ciel dans les régions de Timimoun, Lagouat et Oran, on à utilisé plusieurs paramètres d'entrée de la géométrie solaire et d'autres données astronomiques.

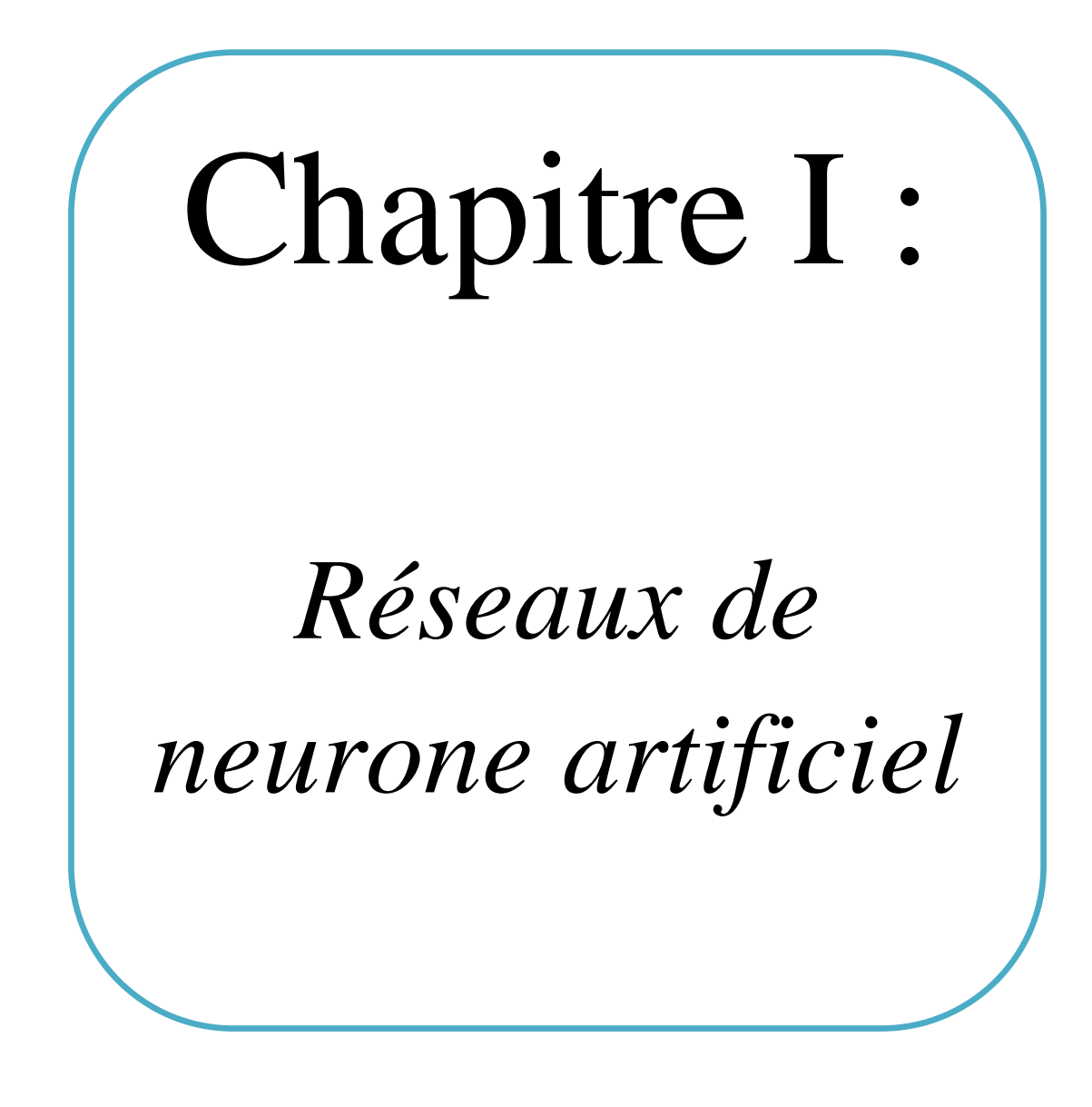

#### **I .1 Introduction**

 Les réseaux neuronaux artificiels (RNA) sont une classe d'algorithmes informatiques inspirés des mécanismes de fonctionnement du cerveau. Il existe de nombreux programmes capables d'effectuer des tâches plus complexes, mais leur capacité à rivaliser avec le cerveau humain est extrêmement rare. Dans ce chapitre, nous allons examiner les réseaux de neurones sous un angle différent.

#### **I.2. Historique**

Le domaine des réseaux de neurones débutera avec le modèle simple des neurones biologiques proposé par W. McCulloch et W. Pitts en 1943.

- $\pm$  En 1949, D. Hebb propose les règles de l'apprentissage dans son livre.
- En 1958, F. Rosenblatt, conçu par Rosenblatt, a développé le modèle du perceptron et a prouvé son théorème de convergence.
- 1960, B. Widrow et Hoff ont proposé le modèle Adaline (élément linéaire adaptatif).
- En 1969, M. Minsky et S. Papert ont fait des commentaires sur la nature du Perceptron.
- En 1972, T. Kohonen a proposé sa mémoire associative automatique.
- En 1982, J. Hopfield (J. Hopfield) a avancé ses recherches sur le réseau en anneau complet, selon le calcul du niveau d'énergie, il peut garantir la convergence vers un état stable. [1]

#### **I.3. Les neurones biologiques :**

Un neurone est une cellule qui peut transmettre des informations à d'autres neurones grâce à ses différentes connexions (synapses). Le cerveau humain est le meilleur modèle d'une machine multifonctionnelle extrêmement rapide. [1]

#### **I.3.1. Caractéristiques :**

 Dans leur organisation générale et leur système biochimique, les neurones présentent de nombreuses similitudes avec les autres cellules. Voici les caractéristiques des neurones biologiques :

- Recevoir des signaux en provenance de neurones voisins.
- $\triangleright$  Intégrer ces signaux.
- Engendrer un influx nerveux (message nerveux).
- $\triangleright$  Le conduire
- $\triangleright$  Le transmettre à un autre neurone capable de le recevoir. [2]

#### **I.3.2. Structure :**

Un neurone est constitué de trois parties :

Les dendrites : réceptrices des messages

Le corps cellulaire : génère le potentiel d'action (la réponse)

L'axone : transmet le signal aux cellules suivantes.

Synapse : qui permet aux cellules de communiquer entre elles, de plus il joue un rôle dans la modulation des signaux qui transitent le système nerveux [2]

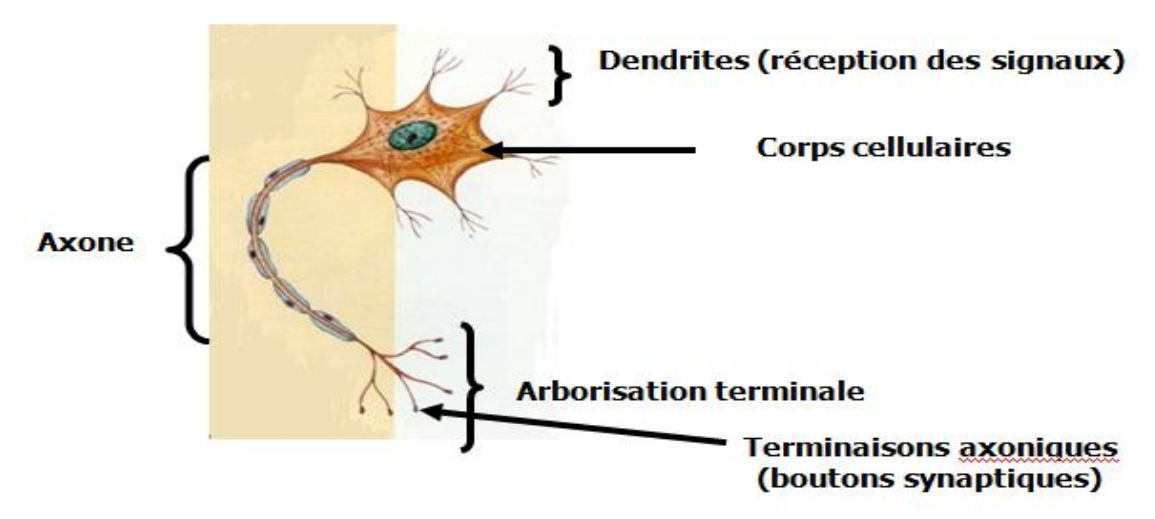

**Figure.1.1** : Représentation schématique d'un neurone biologique.

#### **I.4. Les neurones artificiels (forme) :**

 La première étude systématique des neurones artificiels est venue du neuropsychiatre McCulloch et du logicien Pitts, qui se sont inspirés de l'étude des neurones biologiques [1]

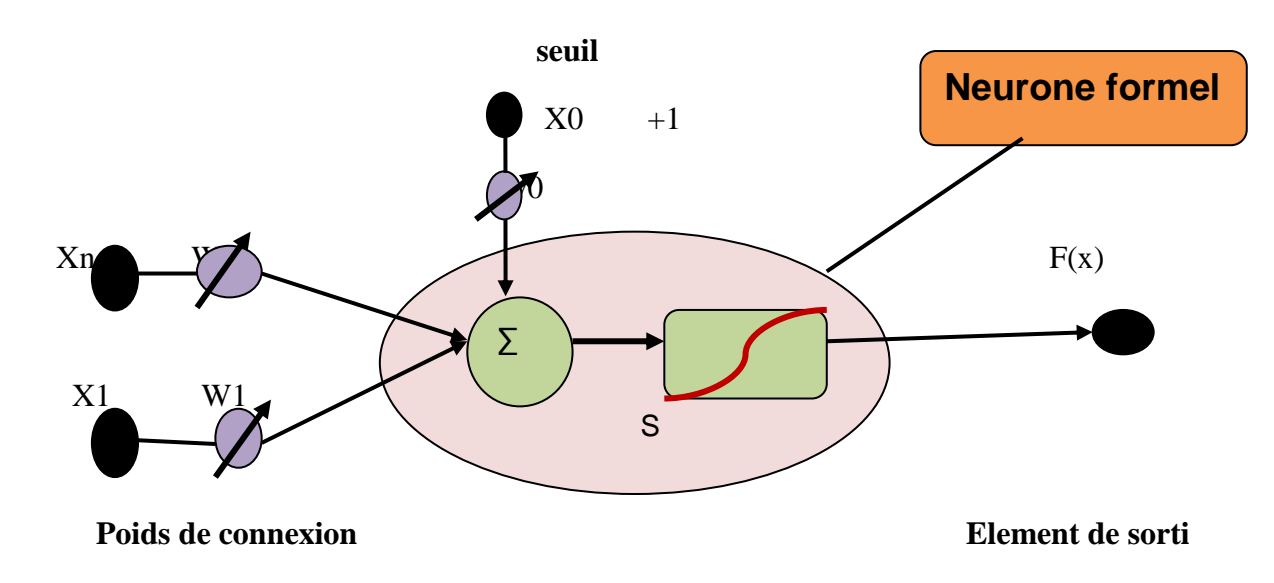

**Figure.1.2** : Représentation schématique d'un neurone artificiel

Elle fait la somme des entrées pondérées

$$
U = \sum w_i x_i - \theta \tag{1.1}
$$

 $Y=f(U)$  (1.2)

- (U) : potentiel du neurone.
- Y : La sortie du neurone.
- X : Signal de l'entrée i. (Les entrées peuvent être booléennes, binaires (0,1), bipolaire (-1,1) ou réels).
- $\bullet$   $\leq w_i$ : Poids de la connexion à l'entrée i.
- $\bullet$  (θ) : biais.
- $\bullet$  (f) : La fonction d'activation.

La modélisation du système nerveux biologique repose sur la correspondance suivante :

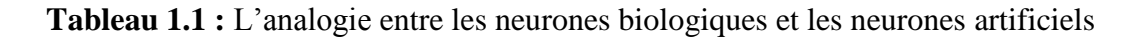

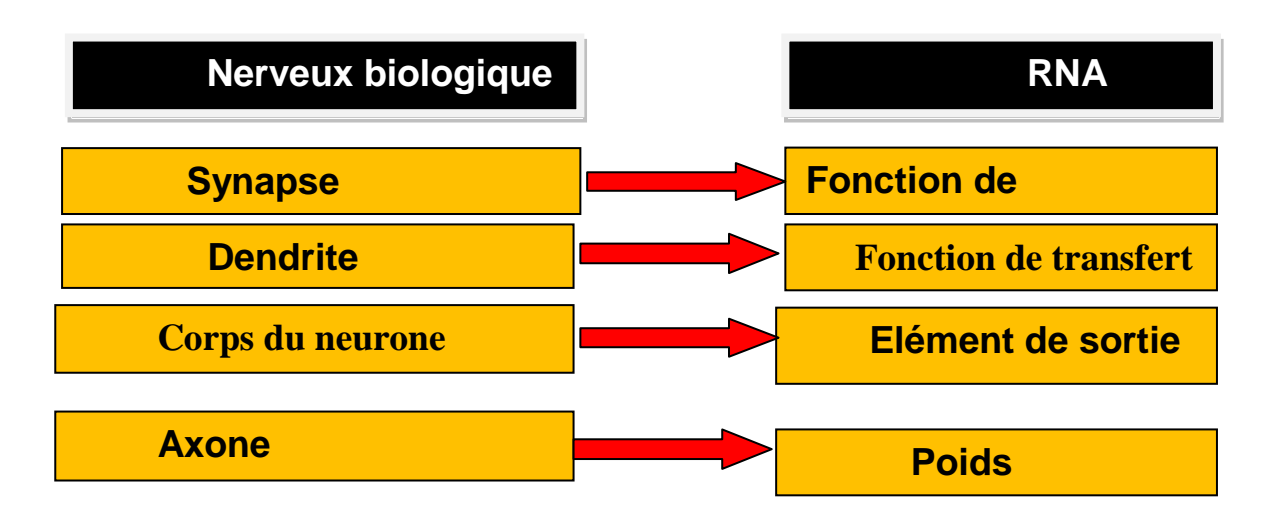

#### **I.5. Fonctions d'activation :**

 Il existe de nombreuses formes possibles pour la fonction de d'activation. Les plus courantes sont :

#### **I.5.1 Fonction à seuil symétrique :**

La sortie peut avoir deux états distincts (-1 et +1) selon le dépassement d'un Seuil

$$
F(x) = \begin{cases} -1 \, si \, x < 0 \\ 1 \, si \, x \ge 0 \end{cases} \tag{1.3}
$$

#### **I.5.2 Fonction à seuil :**

 La fonction de Heaviside (fonction échelon, fonction marche d'escalier) est une fonction H discontinue prenant la valeur 0 pour tous les réels négatifs et la valeur 1 partout ailleurs :

$$
F(x) = \begin{cases} 0 & \text{si } x < 0 \\ 1 & \text{si } x \ge 0 \end{cases}
$$
 (1.4)

#### **I.5.3 Fonction linéaire :**

La fonction identité est l'application qui n'a aucun effet lorsqu'elle est appliquée à un élément : elle renvoie toujours la valeur qui est utilisée comme argument.

 $F(x)=x$  (1.5)

#### **I.5.4. Fonction sigmoïde :**

 Plus connue. Elle est souvent utilisée dans les réseaux de neurones. L'un de ses avantages est sa dérivabilité.

$$
\geq \text{Sigmoide (logistique)}: \\ \text{F(x)} = \frac{1}{1+e^{-x}} \tag{1.6}
$$

➢ **Tangente hyperbolique :**

$$
F(x) = \frac{e^x - e^{-x}}{e^x + e^{-x}} \tag{1.7}
$$

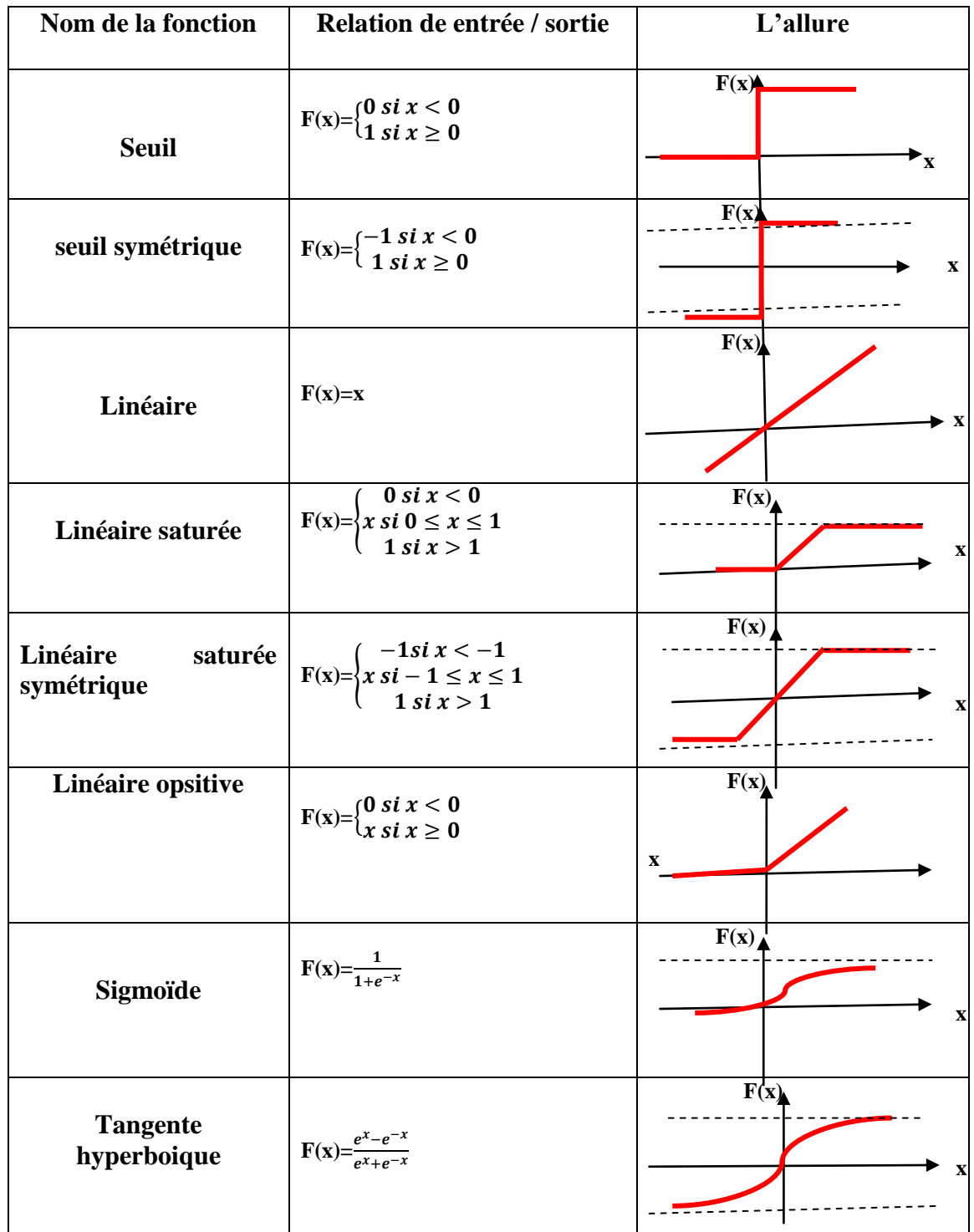

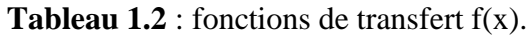

### **I.6. Architectures des réseaux de neurones :**

 Les connexions entre les neurones qui composent le réseau décrivent la topologie du modèle. Il existe plusieurs architectures réseau, on peut citer: [1]

#### **I.6.1. Réseau multicouche :**

Les neurones sont arrangés par couche. Il n'y a pas de connexion entre neurones d'une même couche et les connexions ne se font qu'avec les neurones des couches avalent.

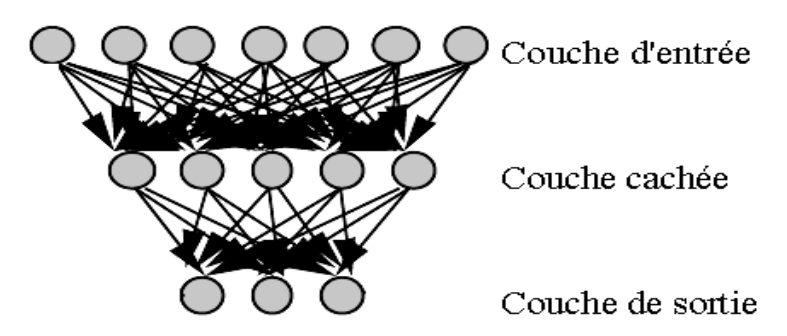

**Figure.1.3** : Réseau multicouche classique.

#### **I.6.2. Réseau à connexions locales :**

C'est une structure multicouche. Mais comme la rétine, elle conserve une certaine structure topologique. Chaque neurone maintient le contact avec un petit nombre de neurones locaux Dans la couche en aval.

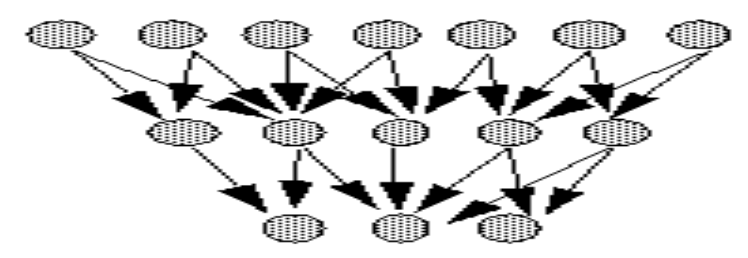

**Figure.1.4 :** Réseau à connexions locales.

#### **I.6.3. Réseau à connexions récurrentes**

 Ce sont des réseaux dans les quels l'information se propage de couche en couche avec retour en arrière possible.

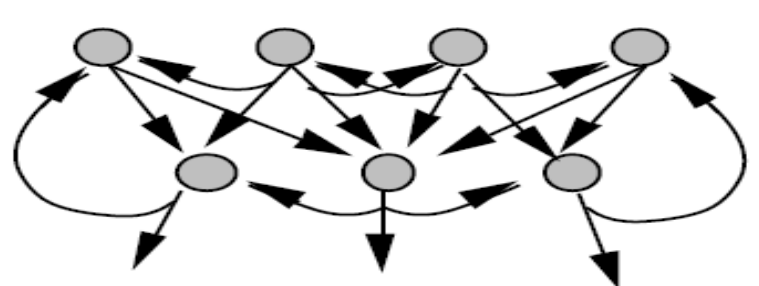

**Figure.1.5 :** Réseau à connexions récurrentes

#### **6.4. Réseau à connexions complexes :**

Réseau à connexion complète : c'est la structure d'interconnexion la plus générale.

Chaque neurone est connecté à tous les neurones du réseau.

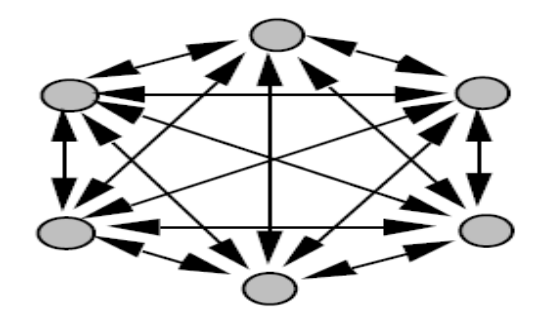

**Figure.1.6 :** réseau à connexions complète.

#### **I.7. Apprentissage des réseaux de neurones :**

 L'apprentissage des réseaux neuronaux est une étape du développement des réseaux neuronaux. A ce stade, le comportement du réseau va évoluer jusqu'à obtenir le comportement souhaité. L'idée est d'ajuster le poids du RN pour réduire les échantillons d'apprentissage erronés.

#### **I.7.1. Le type d'apprentissage des réseaux de neurones :**

#### **I.7.1.1. Apprentissage supervise:**

 L'apprentissage supervisé étant une adaptation des coefficients synaptiques du réseau, la sortie du réseau correspond à la sortie souhaitée dans chaque cas. L'apprentissage supervisé est Le type d'apprentissage le plus courant. A chaque fois que vous voulez ajuster votre poids,

- $\checkmark$  A chaque fois que vous essayez, l'erreur est calculée.
- $\checkmark$  Le poids est remplacé par la plus petite erreur, si tant est qu'il y en ait une.

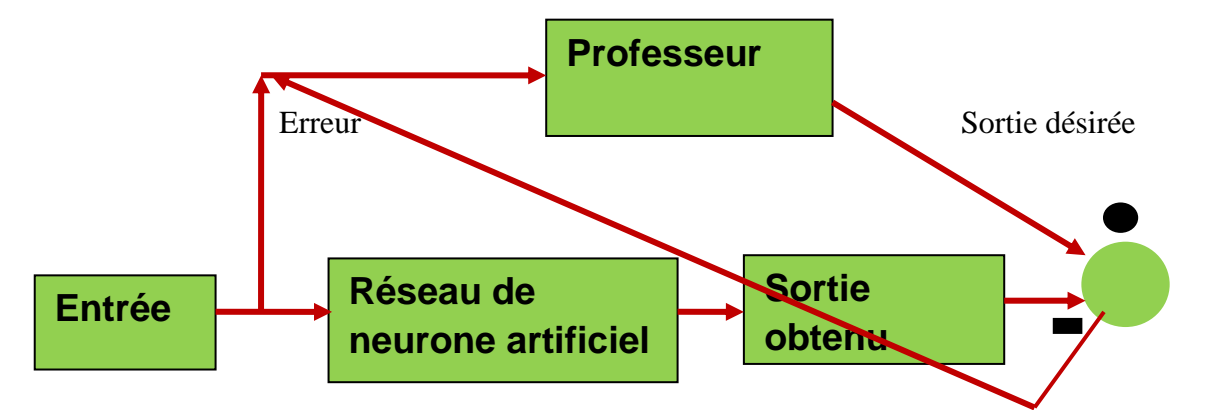

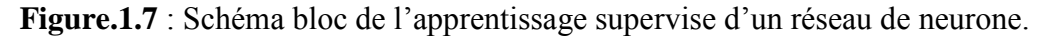

#### **I.7.1.2. Apprentissage non supervisé**

 Le réseau détecte des caractéristiques communes parmi les nombreuses entrées. Il tente ainsi d'établir une "classe" indépendante. Il apprend à donner des réponses en classe. L'apprentissage est difficile. Il n'y a aucun signe d'erreur. [6]

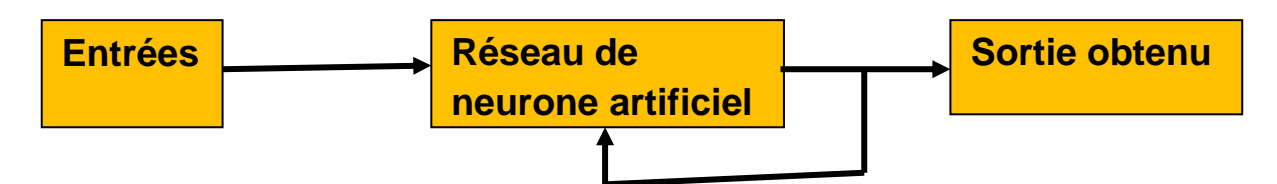

**Figure.1.8** : Schéma bloc de l'apprentissage non supervise d'un réseau de neurone.

#### **I.7.1.3. Apprentissage semi supervise:**

 Dans ce contexte d'apprentissage, le réseau neuronal n'a pas développé un certain comportement fondamental. Le réseau peut déterminer des indicateurs qualitatifs (vrai/faux) pour les performances du réseau. [6]

#### **I.7.2. Règle d'apprentissage :**

Le but de l'apprentissage est de modifier le poids des connexions entre les neurones. [6]

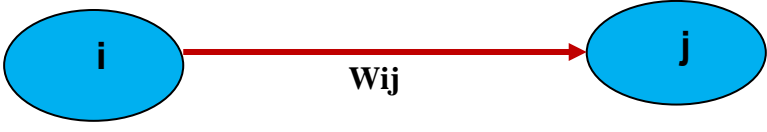

Il existe plusieurs règles de modification :

#### **I.7.2.1. Règle de Hebb :**

D'après les résultats d'expériences d'observation neurobiologiques :

Neurones qui se sont déclenchés ensemble, enchevêtrés ensemble. Les coefficients synaptiques des neurones dont les activités sont synchronisées sont plus élevés. Lorsque deux unités connectées sont opérationnelles en même temps, la force de la connexion augmente. Les équations suivantes peuvent être utilisées pour modéliser la loi de Hebb : [4]

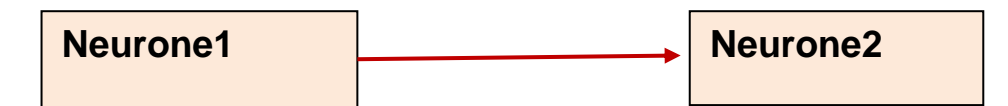

La loi de Hebb peut être modélisée par les équations suivantes :

$$
w_{ij}(t+1) = w_{ij}(t) + \Delta w_{ij}
$$
\n(1.8)

Talque :

$$
\Delta w_{ij} = \varepsilon. x_i. x_j \tag{1.9}
$$

 $x_i$ : Valeur de la sortie du neurone j

: Valeur de la sortie du neurone i

 $\epsilon$ : Est une constante positive qui représente la force d'apprentissage (epsilon) ou diminuée.

#### **I.7.2.2. Loi Widrow-Hoff d'adaline (Loi Delta) :**

 Cette loi est également une version modifiée de la loi de Hebb. Utilisation du principe de La correction des erreurs est une règle qui guide certains algorithmes d'apprentissage de l'ARN.

$$
\mathbf{E} = \mathbf{d}_{i} - \mathbf{x}_{i}
$$

Si la sortie est inférieure à la réponse souhaitée, par exemple, le poids de la connexion doit être augmenté, en supposant que l'unité j est excitable (égale à 1).

Cette règle peut s'exprimer de la façon suivante :

$$
\Delta w_{ij} = \varepsilon (d_i - x_i) x_j \tag{1.11}
$$

Avec :

Sortie  $x_i$  et entré  $x_i$ 

 $d_i$ : Réponse désirée par l'expert humain [4]

#### **I.7.2.3. Algorithme d'apprentissage**

1- Initialisation des poids et du S-score à l'aide de valeurs aléatoires (petites).

2- Démonstration d'une entrée  $El = (e1, \dots, en)$  du socle d'apprentissage.

3- Pour cette entrée, calculer la séquence x de la sortie :

$$
\mathbf{a} = \sum (\mathbf{w}_i, \mathbf{e}_i) - \mathbf{S} \tag{1.12}
$$

$$
x = \text{signe (a)}: \begin{cases} \text{si } a > 0 \text{ alors } x = +1 \\ \text{si } a \le 0 \text{ alors } x = -1 \end{cases} \tag{1.13}
$$

4- Si la sortie x est différente de la sortie désirée dl pour cet exemple d'entrée El alors modification des poids :

$$
\mathbf{w}_{ij}(t+1) = \Delta \mathbf{w}_{ij}(t) + \mathbf{u} \cdot (\mathbf{x}_i, \mathbf{x}_j) \tag{1.14}
$$

5- Tant que tous les exemples de la base d'apprentissage (c'est-à-dire la modification du poids) ne sont pas traités correctement, veuillez revenir à l'étape 2. [2]

#### **I.8. Perceptron :**

#### **I.8.1. Définition :**

 Il s'agit du premier ARN opérationnel. C'est un réseau entièrement interconnecté avec seulement deux couches (entrée et sortie). Il est composé de neurones de seuil. Supervisez le processus d'apprentissage et augmentez progressivement son poids. [1]

#### **I.8.2. Perceptron a une seule couche:**

 Le perceptron monocouche est le premier des trois réseaux (figure 1.9) qui peuvent être utilisés avec une entrée binaire ou continue. Différents algorithmes peuvent être utilisés pour mettre à l'échelle les poids et les seuils de connexion dans un perceptron monocouche. [1]

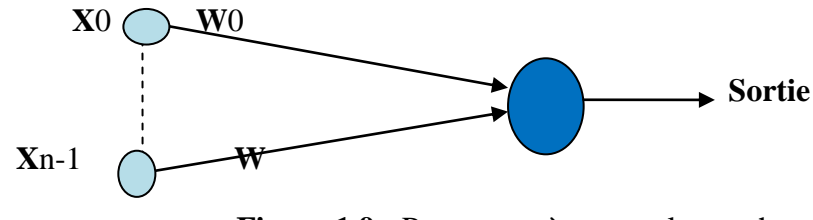

**Figure.1.9 :** Perceptron à une seule couche.

#### **I.8.3. Perceptron multicouches (MLP) :**

Le perceptron multicouche est un réseau ponctuel avec une ou plusieurs couches de neurones entre les couches d'entrée et de sortie (figure 1.10). [1]

**Première couche cachée deuxième couche cachée couche cachée** 

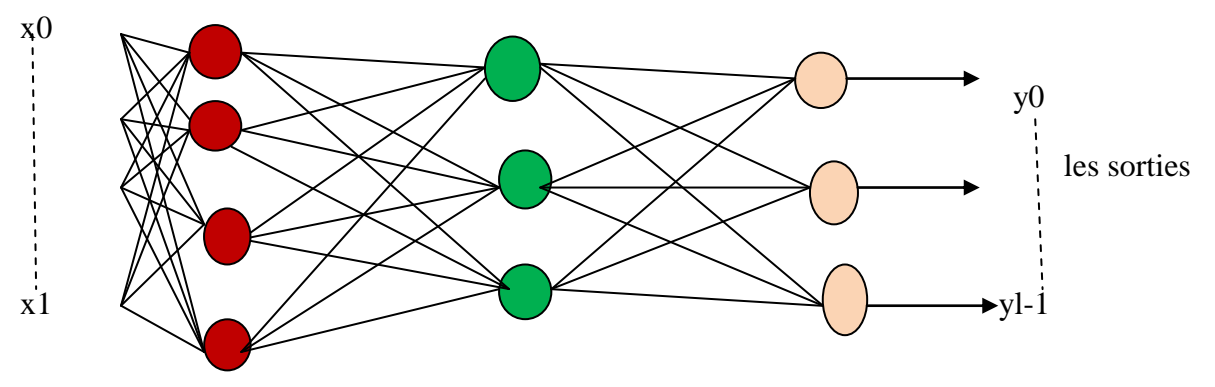

**Figure.1.10** : Perceptron Multicouche

#### **I.9. Fonction de base radiale (RBF) :**

#### **I.9.1. Définition :**

 Le réseau à fonction de base radiale (RBF) est un modèle de connectivité facile à mettre en œuvre et à comprendre. Le réseau RBF est généralement composé de trois couches : La couche d'entrée est une fonction linéaire qui introduit simplement le signal d'entrée dans la couche cachée. La couche cachée est une unité de traitement qui exécute des fonctions radiales de base. Le neurone est la couche neuronale de sortie de la fonction d'activation linéaire. Ce type de réseau est couramment utilisé pour la classification et la représentation de fonctions. [3]

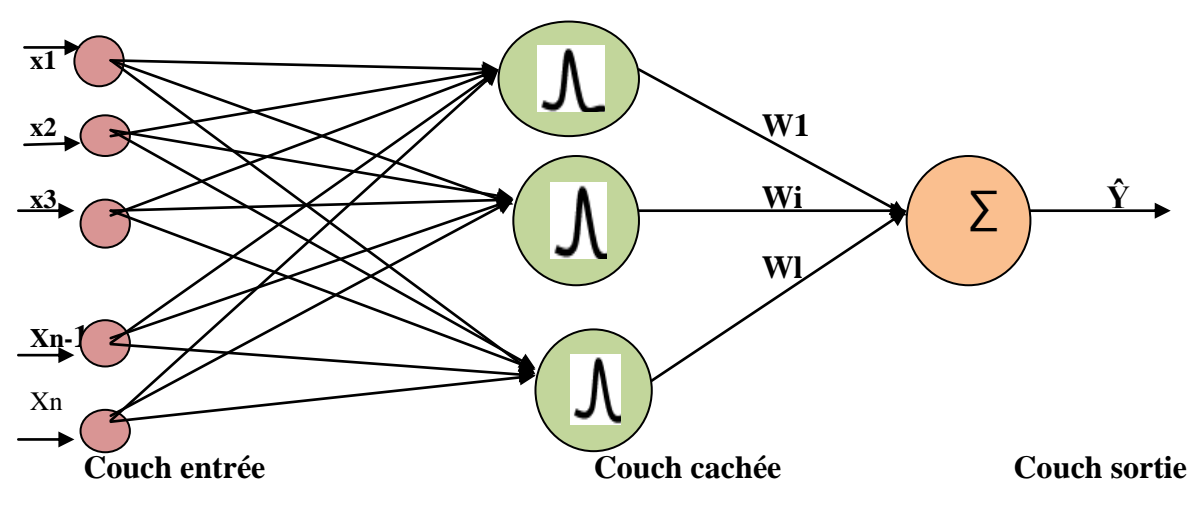

**Figure.1.11** : Réseaux de neurones à base radiale (RBF).

$$
\hat{\mathbf{y}} = \sum_{i=1}^{l} \mathbf{w}_i \, exp^{-\frac{v^2}{\sigma^2}} \tag{1.15}
$$

$$
vj(x) = ||c_j - x|| = \sqrt{\sum_{i=-1}^{n} (x_i - c_{ji})^2}
$$
 (1.16)

 $v(x)$  est la distance entre les centres des neurones et les vecteurs d'entrées de ces derniers

$$
\sigma = \frac{v}{\sqrt{2s}}\tag{1.17}
$$

 $\sigma$ : L'écart type

#### **I.9.2. Apprentissage des réseaux RBF**

- Calculer le centre c j en utilisant l'algorithme de classification
- Calculer le coefficient de dispersion en utilisant la méthode de la moyenne des distances.
- $\bullet$  Calculez w<sub>ij</sub> en utilisant la méthode des moindres carrés.

#### **I.10. Les avantages et les inconvénients de réseaux de neurone**

#### **Avantage des réseaux de neurones**

- Robustesse avec des données bruyantes.
- Permet la simulation d'une grande variété de comportements.
- \* Tolérance aux pannes (éliminer les neurones ...).
- Calcul automatique des poids.
- Généralisation. [2]

#### **Inconvénients**

- Contrairement à la méthode de l'arbre de décision, le résultat est extrêmement opaque.
- Le temps nécessaire à la mise en place d'un programme de formation peut être assez long.
- Représentation complexe.
- La période d'étude peut être longue.
- existe un minimum local pour la fonction de coût.
- $\cdot$  est difficile d'expliquer les résultats quand on n'a pas de connaissances préalables. [2]

#### **I.11. Conclusion :**

Dans ce chapitre, nous avons vu comment les neurones sont un composant essentiel du cerveau humain, et comment ils sont modélisés d'après des prototypes de cellules nerveuses biologiques. Les réseaux neuronaux dotés de fonctions de traitement parallèle, d'apprentissage et d'approximation peuvent être considérés comme totalement différents des ordinateurs traditionnels. Nous en parlerons dans le chapitre suivant, "Concepts généraux du stockage solaire".

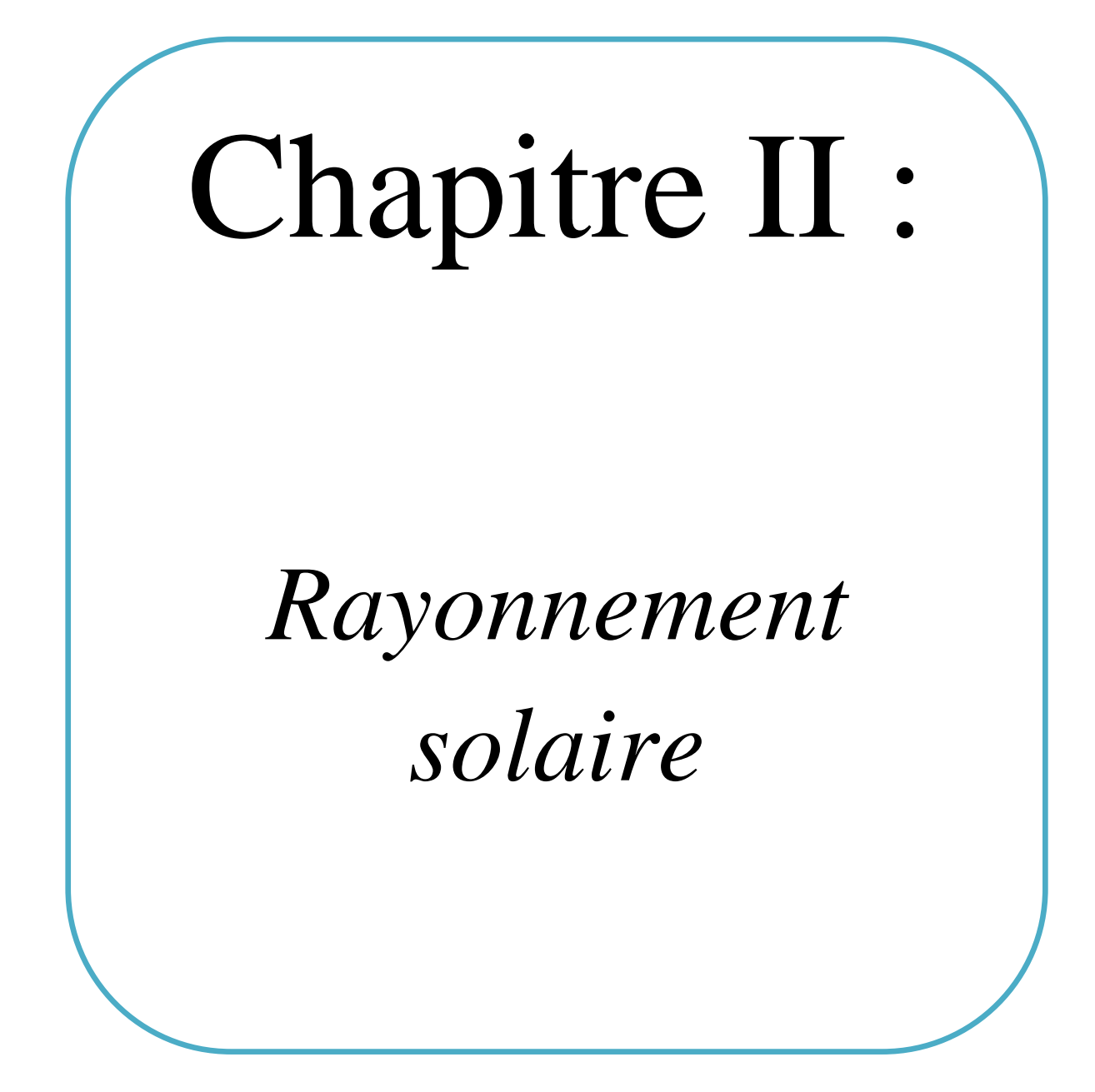

#### **II.1 Introduction**

Le soleil est une source intarissable pour énergie, qui est émettre elle irradiation sur surface de terre. Cependant, l'arrivé de cette énergie à la terre est diffèrent de zone à autre et selon plusieurs facteur : l'orientation, la nature et l'inclinaison de la surface terrestre, la latitude du lieu de collecte, de son degré de pollution ainsi que de son altitude, la période de l'année, l'instant considéré dans la journée, et la nature des couches nuageuses. Ainsi, il y a des zones en mode accès des irradiations solaire plus d'un autre et aussi il y a différence d'accès l'irradiation solaire pour le même zone dans le même jour ou selon les sessions.

#### **II.2-définition générale :**

#### **II.2-1- le soleil :**

 Le soleil est une sphère gazeuse presque entièrement composée d'hydrogène. Son diamètre est de 1391000 km (100 fois celui de la Terre), et sa masse est de l'ordre de 2.1027 tonnes. Toute l'énergie du soleil est générée par des réactions thermo-nucléaires. Elles transforment 564.106 tonnes métriques d'hydrogène en 560.106 tonnes métriques d'hydrogène chaque seconde (4 millions de tonnes) est dissipée sous forme d'énergie (E=mc2), ce qui donne une énergie totale de 36.1022 KW. À une distance de 150.106 kilomètres du soleil, la terre reçoit environ 1,8.1014 KW. [21]

#### **II.2.2. Duré d'insolation :**

 La durée d'insolation correspond à la durée pendant laquelle le rayonnement solaire direct reçu sur un plan normal dépasse un seuil fixé par convention à 120 W.m-2.En absence permanente de nuages, la durée d'insolation est pratiquement égale à la durée du jour, qui s'appelle aussi théorique de jour. Elle est défini par :

S0 =  $2\frac{15}{00}$  (1.1)

Avec :

S0 : durée de jour (h).

ω0 : L'angle horaire à la couche de soleil.

#### **II.2.3. Le gisement solaire:**

 Le gisement solaire est un ensemble de données qui décrit l'évolution du rayonnement solaire disponible sur une période donnée. Il est utilisé pour simuler le fonctionnement d'un système énergétique solaire et faire un dimensionnement le plus exact possible compte tenu de la demande à satisfaire. [22]

#### **II.3. Les coordonnées terrestres :**

 La terre est pratiquement une sphère qui tourne autour d'un axe passant par le pôle nord et le pôle sud. Chaque lieu de la planète est défini par sa latitude et sa longitude. Ces deux grandeurs représentent les coordonnées géographiques de ce point ainsi que par son altitude.

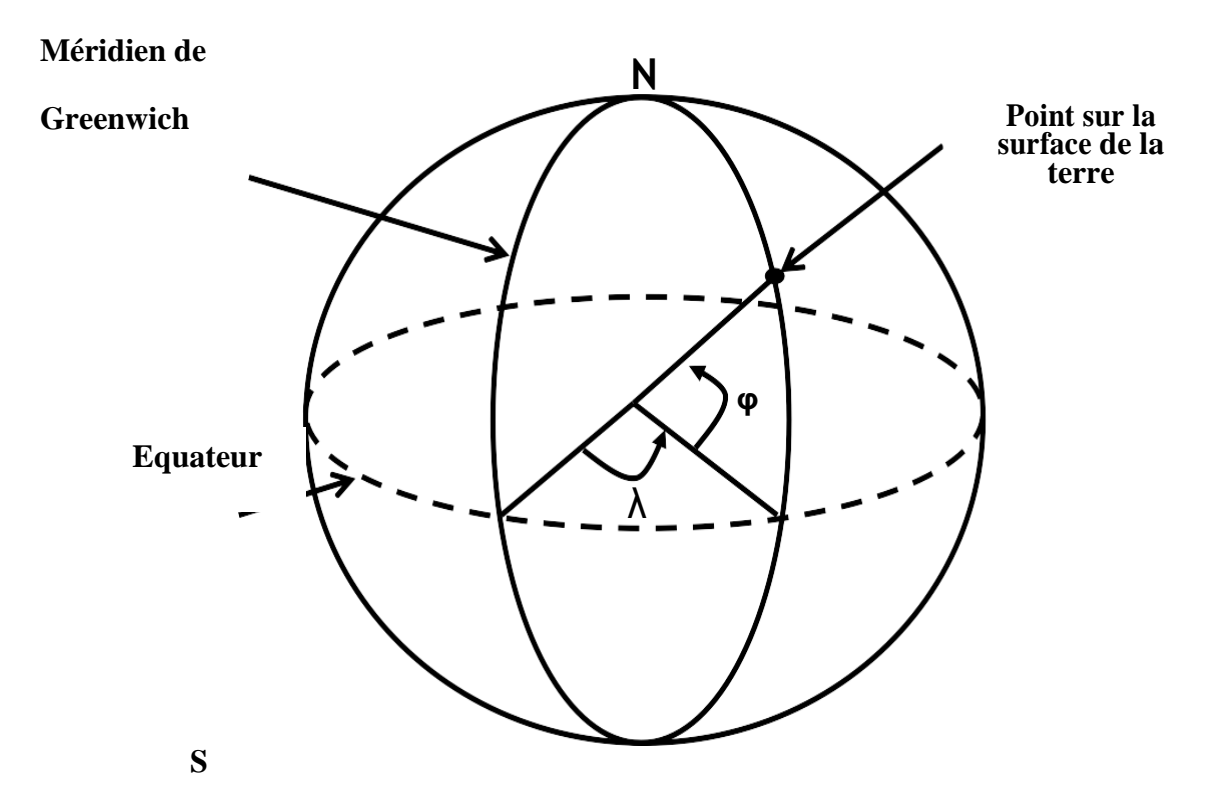

**Figure.2.1** : Coordonnées terrestres.

#### **II.3.1. La latitude :**

 La latitude d'un lieu à la surface de la terre est l'angle entre l'équateur et le rayon de la terre passent par le lieu considéré. La latitude φ est comptée de 0° à +90° dans l'hémisphère nord. [23]

#### **II.3.2. La longitude:**

La longitude d'un lieu peut être comprise entre -180°bet +180°, à tout écart de 1° de longitude correspond à un écart de 4 minutes de temps. La longitude sera désignée ici par la lettre  $λ$ 0. [24]

- Longitude OUEST  $\lambda$ 0<0°
- Longitude EST $\lambda$ 0 > 0°

#### **II.3.3. L'altitude:**

C'est la distance verticale exprimé en mètres, séparant le point considéré du relief

terrestre du niveau de la mer, pris comme surface de référence. [25]

#### **II**.**4. Position du soleil:**

 Pour un lieu donné, la position du soleil est repérée à chaque instant de la journée et de l'année par deux systèmes de coordonnées différents :

- Par rapport au plan horizontal du lieu (repère horizontal).
- Par rapport au plan équatorial de la terre (repère équatorial).

#### **II.4.1. Coordonnées horizontales :**

Les coordonnées horizontales dépendent du lieu d'observation. Elles ont comme plan de référence le plan horizontal, perpendiculaire à la verticale du lieu. Un objet est repéré dans ce système de coordonnées par ces composantes :

#### **La hauteur du soleil (**h**) :**

C'est l'angle que fait la direction du soleil avec sa projection sur le plan horizontal. La hauteur du soleil varie à chaque instant de la journée et de l'année selon la relation suivante

```
\sin = \cos \delta \cdot \cos \delta \phi \cdot \cos H \cdot \sin \phi \cdot \sin \delta (1.4)
```
h varie entre -90o et +90o.

On prend:

```
\cdot h > 0 \Rightarrowle jour
```

```
• h < 0 \Rightarrowla nuit
```
•  $h = 0 \Rightarrow$  aux lever et coucher [10]

#### **Azimut du soleil (a) :**

C'est l'angle que fait la projection de la direction du soleil avec la direction du Sud. L'azimut du soleil varie à chaque instant de la journée selon la relation : [26]

 $\sin a = \frac{c}{2}$  $\mathbf{c}$  $(1.5)$ 

Avec a : varie entre -180o et +180o.

On prend:

 $a > 0 \Rightarrow$  vers l'ouest

 $a < 0 \Rightarrow$ vers l'est

 $a = 0 \implies$ direction du sud

#### **II.4.2. Coordonnées équatoriales (horaires):**

Les coordonnées horaires sont liées à l'heure de l'observation, et n'ont aucune relation avec la position de l'observation sur la terre. Elles ont comme plan de référence le plan de l'équateur. Les coordonnées équatoriales sont au nombre de deux :

#### $\triangleright$  La déclinaison solaire ( $\delta$ ) :

C'est l'angle fait par le plan de l'équateur avec celui de l'écliptique. Elle varie au cours de l'année de +23°27' à –23°27' et détermine l'inégalité des durées des jours. Elle s'obtient à partir de la formule suivante : [10]

$$
\delta = 23.45 \left[ \sin \frac{2\pi (284 + \text{nj})}{365} \right] \tag{1.2}
$$

Où :

n<sup>j</sup> : Le numéro du jour dans l'année compté à partir du 1er Janvier.

#### **Angle horaire du soleil (H)** :

C'est l'angle que font les projections de la direction du soleil avec la direction du méridien du lieu, l'angle horaire du soleil varie à chaque instant de la journée selon la relation

$$
H = 15(TSV - 12)
$$
 (1.3)

 **TSV**: **Temps Solaire Vrai** : temps repéré de façon que le soleil se trouve au zénith à midi.

#### **II.5. Les rayonnements solaires :**

Le rayonnement solaire est l'ensemble des ondes électromagnétiques émises par le Soleil. Il est composé de toute la gamme des rayonnements, de l'ultraviolet lointain comme les rayons gamma aux ondes radio en passant par la lumière visible. Le rayonnement solaire contient aussi des rayons cosmiques de particules animées d'une vitesse et d'une énergie extrêmement élevées, il lui faut donc, en moyenne, 499 secondes, soit 8 minutes et 19 secondes, pour atteindre notre atmosphère.

L'énergie, E, de chaque photon est directement liée à la longueur d'onde par la relation :

$$
E = \frac{hc}{\lambda} \tag{1.4}
$$

Ou h =6,62 10-34 JS-1 est la constante de Planck.

C =3 108 MS-1 étant la vitesse de propagation.

Le Soleil émet un rayonnement électromagnétique compris dans une bande de longueur d'onde variant de 0,22 à 10μm. [11]

#### **II.6. Mouvement de la terre au tour du soleil:**

 La trajectoire de la terre autour du soleil est une ellipse dont le soleil est l'un des foyers. Le plan de cette ellipse est appelé l'écliptique. [7] Le mouvement de la terre sur sa trajectoire est uniforme, la terre se déplace à vitesse constante (une vitesse moyenne de 29.8 km/s soit 107280 km/h). Avec une durée du parcours est d'une année, le déplacement de la terre sur sa trajectoire circulaire est donc d'environ 1° par jour (360° /365jours). Le plan qui contient la trajectoire de la terre autour du

soleil fait un angle de 23°27' avec le plan de l'équateur. Lors de son déplacement, l'axe des pôles de la terre reste parallèle à lui-même, le mouvement annuel de la terre autour du soleil s'apparente ainsi à un mouvement géométrique de translation s'effectue sur une trajectoire circulaire. [8]

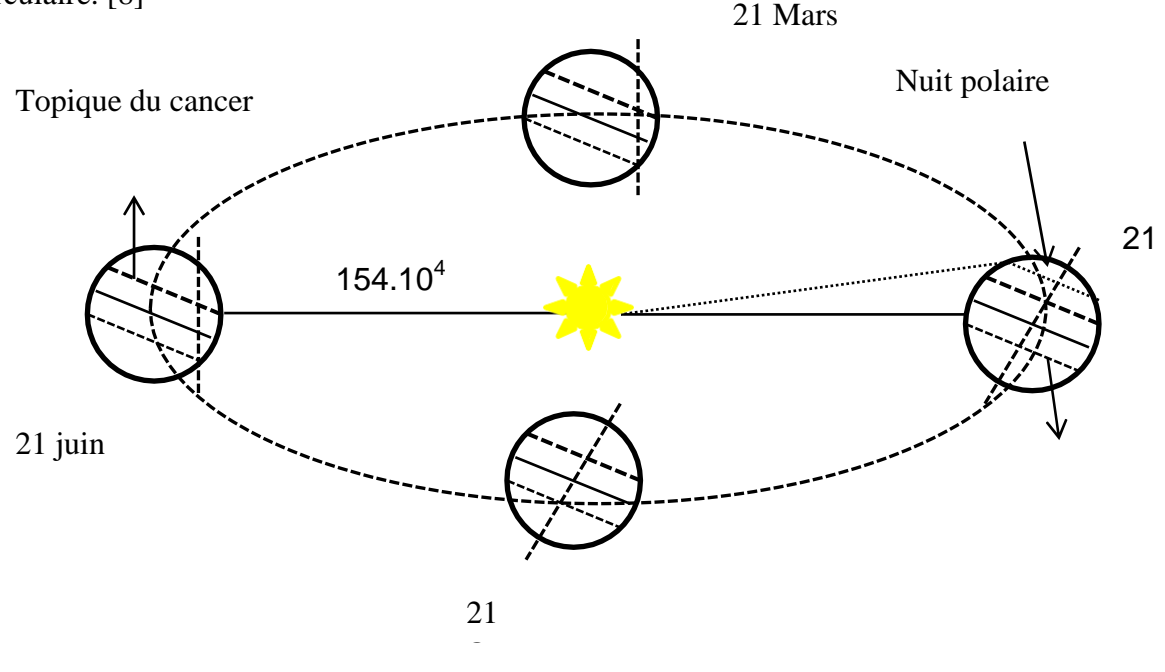

**Figure.2.2** : schématisation des mouvements de la terre autour du soleil.

- **Au solstice d'hiver (21decembre) :** les rayons solaires frappent la terre avec un angle de déclinaison de -23°27', c'est la valeur minimum de la déclinaison [9].
- **Aux équinoxes de printemps :(21 mars) et d'automne (22septembre) :** le rayon solaire est dans le plan de l'équateur et la déclinaison vaut alors 0°, cette position traduit l'égalité des jours et des nuits [9].
- **Au solstice d'été (23 juin) :** la position de la terre est opposée à celle du 21 décembre et le soleil frappe l'hémisphère Nord avec l'angle maximum de déclinaison de 23°27'. [9]

#### II.**7. Le temps solaire:**

 La terre subite deux types de déplacement : la rotation de la terre autour de l'axe des pôles et sa révolution autour du soleil. Le mouvement de la terre sur elle-même définit la notion de journée solaire. Une rotation complète s'effectue en 24 heures. Elle amène ainsi la définition du temps. Car chaque heure correspond à une différence angulaire de 15 degrés. La rotation de la terre autour du soleil définit les saisons et amène à distinguer le temps solaire vrai.

#### **II.7.1Temps solaire vrais(TSV):**

 L'heure solaire vraie, en un instant et en un lieu précis, est l'horaire du soleil, comme l'indiquent les horloges solaires et les héliographes. Il est donné par la relation suivante.

```
[10]
TSV = 12 + \omega 15 (1.7)
ω: En degré. 
Si ω = 0, TSV=12h.00
Si \omega < 0, la matinée.
```
Si ω> 0, l'après midi.

#### **II.7.2. Temps universel (TU) :**

 Le temps universel est le temps moyen civil du méridien de Greenwich (le premier méridien), encore appelé GMT (Greenwich Mean Time).Est donné par la relation suivante:  $TU = TSM - \lambda 15 (1.9)$ 

Où : λ : est la longitude.

λ> 0 ; pour les villes situées à l'Est de Greenwich.

λ< 0 ; pour les villes situées à l'Ouest de Greenwich.

TU = TSM ; pour le méridien de Greenwich. [10]

#### **II.7.3. Le Temps Solaire Moyen (T.S.M) :**

Le temps solaire moyen est appelé parfois temps local, Il est donné par la relation suivante:

TSM= $TSV$ – $ET(1.8)$ 

Avec TSM en heure.

Et : l'équation du temps, qui corrige le T.S.V par rapport au T.S.M. exprimée en minutes. [10]

#### **II.8. Caractéristiques du rayonnement solaire :**

Le rayonnement solaire parvient au niveau de la terre après avoir parcouru une distance moyenne de 150 106 Km, il est constitué de photons aux trajectoires à peu près parallèles, la puissance de ce flux est d'environ 1367 W/m2.

Ce flux dit constante solaire varie légèrement au cours de l'année suivant les variations de la distance terre – soleil  $(\pm 3\%)$ . [11]

#### **Rôle de l'atmosphère :**

Cette énergie qui descend vers notre planète ne peut pas arriver sur la Terre en

Intégralité, elle va subir des transformations en traversant l'atmosphère.

 En effet, l'atmosphère contient une majorité d'azote, d'oxygène, d'argon, de la vapeur D'eau et la couche d'ozone dont le rôle est de filtrer les ultras –violet, sans oublier les Poussières et les nuages.

#### **Masse d'air**

 On appelle masse d'air ou Air Mass (AM) en anglais, le rapport entre l'épaisseur d'atmosphère traversée par le rayonnement direct pour atteindre le sol et l'épaisseur traversée à la verticale du lieu. Ou appelée dans certains ouvrages masse atmosphérique.

#### **II.9. Conclusion**

 Dans ce chapitre nous avons présenté des notions important sur gisement solaire, capteur solaire, définition de soleil et duré d'insolation, et notion et composante de coordonnées terrestre ainsi que l'identifiant de mouvement de la terre autour de soleil et les types de coordonnées soleil, ensuite nous avons présente les différents types de rayonnement soleil. Donc nous concluons une bon utilisation de capteur solaire permet de fait une bon exploitation d'énergie solaire.

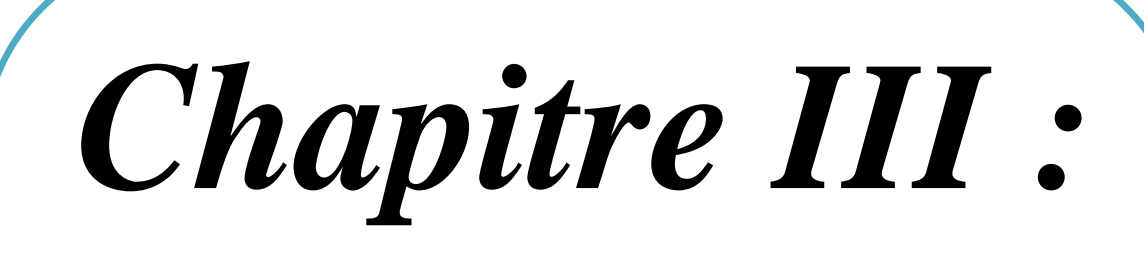

*Application du réseau de neurone à l'estimation de rayonnement solaire*

#### **III.1 Introduction**

 L'une des conditions les plus importantes pour optimiser l'utilisation de l'énergie solaire et est de comprendre comment utiliser la collecte de données climatiques.les recherches actuelles visent à prédire le flux solaire direct mondial en fonction des conditions de rayonnement solaire un endroit spécifique .Résultats obtenus par ces modèles et données obtenues par unités d'émission recherche sur différents niveaux d' énergies renouvelable au centre du désert exactitude et conclusion que certains modèles peuvent être la méthode préférée pour estimer l' intensité rayonnement solaire pour les sites de recherche et autres lieux où les conditions le permettent condition climatiques similaires.

#### **III.2. Le programme pour construire un réseau de neurones**

Le processus de conception d'un réseau de neurones peut se résumer en cinq étapes:

- a. La collecte d'une base de données.
- b. Divisez la base de données en deux sous-ensembles (bases d'apprentissage et bases de Vérification et de test).
- c. Le prétraitement des données.
- d. Former le réseau neuronal sur la base de l'apprentissage et de la vérification.
- e. Mesurez les performances du réseau neuronal sur la base du test. [27]

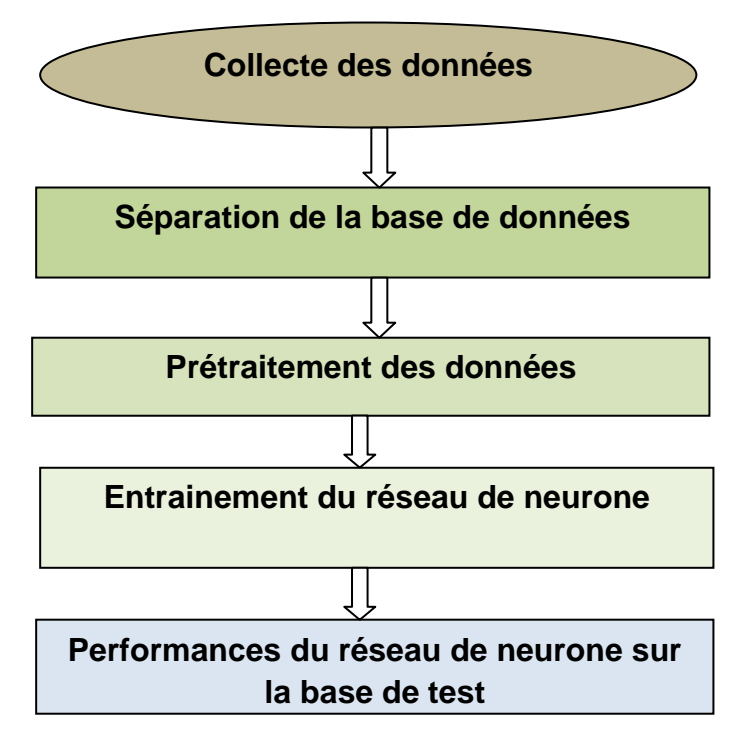

**Figure 3.1 :** Flux de base pour la conception d'un modèle de réseau neuronal artificiel.

#### **III.2.1. La collecte d'une base de données :**

 Le but de cette étape est de collecter suffisamment de données pour créer une base de données représentative qui sera utilisée pour former et tester le réseau neuronal. La base de données est l'entrée du réseau neuronal, par conséquent, elle détermine la taille du réseau et les performances du système. Pour notre application, nous utilisons les données toutes les 24 heures du 1er janvier 2016 au 31 décembre 2020 (calculez 1828 valeurs) fourni par SODA (Assimilation Simple des Données Océaniques).

Nous utilisons des paramètres météorologiques (voir le tableau 1) pour prédire le rayonnement direct d'entrée: température T<sub>avg</sub>, humidité, vitesse du vent, pression atmosphérique, déclinaison solaire et hauteur angulaire du soleil et en calcule rayonnement solaire extraterrestre par l'équation 3.1, et rayonnement global en sortie. [12,13]

$$
E_0 = \frac{24}{\pi} g_0 \left( \cos(\theta) \cos(\delta) \sin(w) + \sin(\theta) \sin(\delta) \frac{\pi}{180} w \right)
$$
 (3.1)

$$
SD = \left(\frac{2}{15}\right) w \tag{3.2}
$$

 $δ$  (°) est la déclinaison magnétique du soleil; θ (°) est la latitude de la ville; w (degrés) est l'angle de l'altitude du soleil ( $\degree$ ) et E<sub>0</sub> (sans dimension) est le coefficient du rayonnement solaire extraterrestre.

| <b>Variable</b>                      | Abréviation | Unité            | <b>Type</b> |
|--------------------------------------|-------------|------------------|-------------|
|                                      |             |                  |             |
| Température                          | $T_{amb}$   | $\rm ^{\circ}C$  |             |
| Pression atmosphérique               | <b>BP</b>   | hPa              |             |
| Humidité relative                    | <b>RH</b>   | $\%$             |             |
|                                      |             |                  |             |
| Vitesse du vent                      | <b>WS</b>   | m/s              |             |
|                                      |             |                  |             |
| Déclinaison                          | <b>DECL</b> | Degré $(°)$      | Numérique   |
|                                      |             |                  |             |
| Hauteur angulaire maximale du soleil | AngleH      | Degré $(°)$      |             |
| Irradiation globale                  | <b>GHI</b>  | W/m <sup>2</sup> |             |
|                                      |             |                  |             |

**Tableau.3.1.** Parameters utilisés

Plusieurs modèles de paramètres d'entrée ont été testés pour trouver une combinaison de variables d'entrée qui peuvent faire des prédictions efficaces. Les entrées utilisées dans ces modèles sont sélectionnées sur la base du calcul du coefficient de corrélation entre le rayonnement solaire et chaque variable citée.

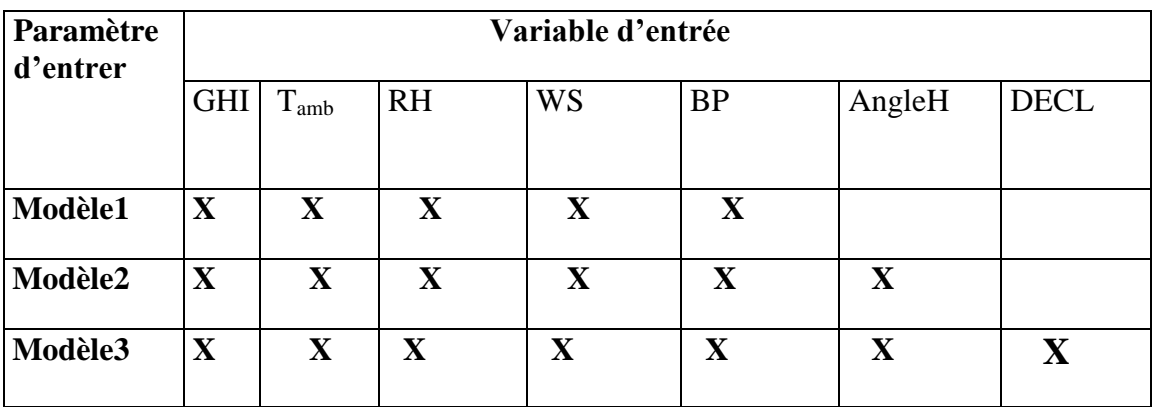

#### **Tableau 3.2** : Différents modèles utilisé pour l'entrainement du réseau de neurone.

#### **III.2.2. Divisez la base de données :**

 Après avoir collecté suffisamment de données, il est nécessaire de commencer à diviser les données en deux phases, l'une pour l'apprentissage et l'autre pour les tests, afin de pouvoir contrôler la phase d'apprentissage, vérifier le réseau obtenu et déterminer ses performances. En règle générale, lorsque nous divisons les données en partie apprentissage et partie test (dont 80% sont utilisés pour la formation et 20% pour les tests), la sélection sélectionne les données au hasard pour garantir que les partitions de test et de formation répondent aux exigences. La formation et les tests avec des données similaires vous permettent de minimiser l'impact d'une différence donnée et de mieux comprendre les caractéristiques du modèle. Après avoir traité le modèle à l'aide du cycle d'apprentissage, nous testons le modèle en faisant des prédictions sur la partie test. [13]

#### **III.2.3. Choix de l'architecteur de réseau de neurone :**

 Un réseau de neurones artificiels (Modèle) est un modèle non linéaire qui utilise une structure qui peut décrire tout complexe non linéaire lié à l'entrée et à la sortie (voir Figure 2). Les neurones sont les unités de base des réseaux de neurones artificiels. Les neurones sont reliés par des liens appelés synapses, et chaque synapse a un facteur de pondération. La somme pondérée du signal d'entrée peut être exprimée sous la forme d'une relation mathématique, comme indiqué dans la formule suivante.

$$
v_j = \sum_i^n w_{ij} x_i \tag{3.3}
$$

Ajoutez ensuite le résultat à la fonction de transfert, comme indiqué dans l'équation suivante.  

$$
y_j = \varphi(v_j + \theta_j)
$$
 (3.4)

 La fonction de transfert est utilisée pour transformer le signal d'entrée en un signal de sortie sur le nœud du réseau neuronal. Des fonctions de transfert sont disponibles comme tangente, log-sigmoïde, linéaire, sigmoïde, hyperbolique etc… Ces fonctions peuvent être

choisies en fonction de la nature de l'application. Dans cette recherche, la fonction d'activation Tan-Sigmoïde représentée dans l'équation (3.5) et le transfert linéaire vu dans l'équation (3.6) sont utilisés respectivement dans la couche cachée et la couche de sortie [14].

$$
\varphi(v_j) = \frac{2}{1 - e^{-2v_j}} - 1\tag{3.7}
$$

$$
\varphi(v_j) = cv_j \tag{3.8}
$$

Où c est la pente de la sortie du système.

 Il existe plusieurs algorithmes qui peuvent être utilisés pour former un réseau et ajuster ses poids, utilise trois types Modèle de connexion neuronale, à savoir le réseau de neurones (Modèle1), le réseau de neurones (Modèle2) et le réseau de neurones (Modèle3), car ils sont dans la plupart des conditions de rayonnement solaire. Tous les ensembles de données ont été normalisés dans la plage de [-1,1] pour éviter la possibilité de sur ajustement et obtenir une plus grande précision du modèle de réseau neuronal.

 Nous avons créé et généré des programmes informatiques pour trois Modèle de connexion modèle différentes à l'aide de fichiers de script écrits en MATLAB-R2016 a sur trois emplacements: Oran, Timimoun et Lagouat. la figure 2 décrit la construction typique d'un modèle multicouche. Une structure de modèle de réseau (N-5-1) avec N=7, 8,9 variables (Tavg, RH, WS, AP, E0, SD) est présentée dans la couche d'entrée. Il y a 5 nœuds dans la couche cachée et un nœud dans cette couche. (Rayonnement solaire). L'algorithme de Modèle utilisé par levenberg-marquardt. Avant la Modèle, il n'y a pas de méthode efficace pour sélectionner la bonne architecture de réseau [16]. Analysez ici. La technique par essais et erreurs montre que lorsque le nombre de neurones dans la couche cachée est compris entre 4 et 6, les mêmes résultats peuvent être obtenus [17]. Un exemple d'interface Modèle.

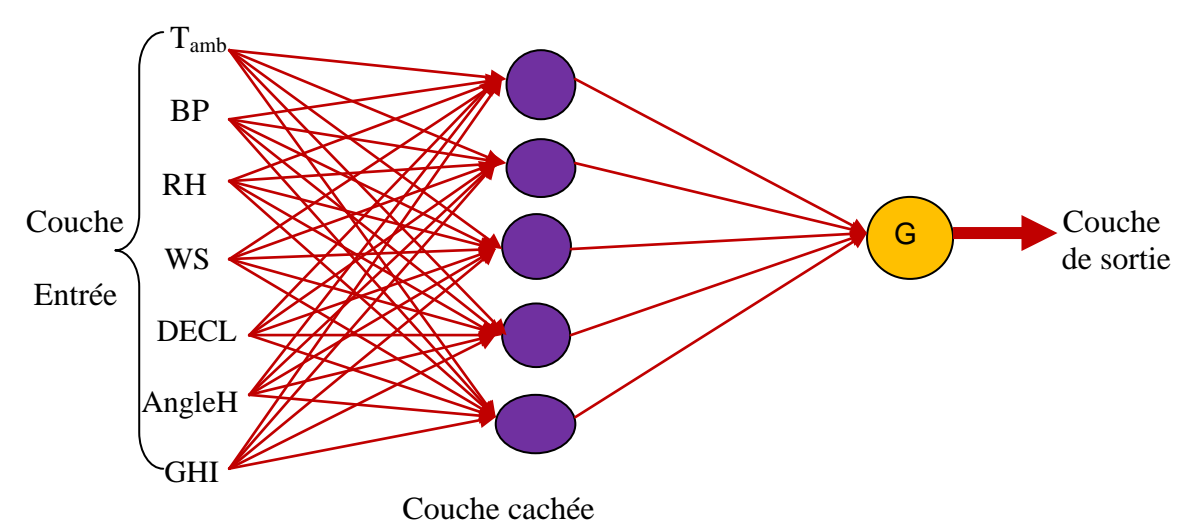

**Figure 3.2.** Modèle générale du réseau neuronal

#### **III.2.4. Prétraitement de données :**

Une fois les données collectées, trois procédures de prétraitement des données seront exécutées pour former le RNA plus efficacement. Ces processus sont: la résolution du problème de la perte de données, la normalisation et la randomisation des données. Les données manquantes seront remplacées par la moyenne des valeurs adjacentes dans la même semaine. Le processus de normalisation avant de présenter les données d'entrée au réseau est généralement une bonne habitude. [19]

 Le mélange de variables avec de grandes et petites amplitudes va interférer avec l'importance de l'algorithme d'apprentissage pour chaque variable et forcer son rejet La dernière est la plus petite variable. Appliquez la formule de normalisation suivante :

$$
valueur_{normalise} = \frac{valueur_{nonnormalise} - valueur_{min}}{avalueur_{max} - valueur_{min}} \tag{3.7}
$$

Avec : valeur-min et valeur- max : les valeurs minimale et maximale respectivement de la variable à normaliser. Ce prétraitement rend le réseau efficace, et permet d'assurer qu'aucune entrée ne devienne prépondérante au détriment des autres.

#### **III.2.5. Phase d'apprentissage :**

 Pendant le processus de formation, ajustez les pondérations pour rendre la sortie réelle (prévue) proche de la sortie cible (mesurée) du réseau, initialisez-la de manière aléatoire avant l'apprentissage, puis apportez des modifications itératives pour empêcher l'apprentissage. Fonction d'erreur. Par conséquent, toutes les données d'entraînement seront présentées au réseau plusieurs fois avec différentes valeurs d'initialisation de poids synaptique. Une fois que nous avons choisi l'architecture du réseau de neurones, celui-ci doit passer par la phase d'apprentissage. Ce dernier comprend l'utilisation de la bibliothèque d'apprentissage pour calculer les meilleurs poids pour différents liens. [20]

#### **III.3.Critères d'évaluation des performances du modèle**

 Les performances du modèle ANN considéré sont évaluées à l'aide de méthodes largement utilisées dans les scores d'évaluation [38], telles que l'erreur quadratique moyenne (RMSE), l'erreur de bias moyenne (MBE), l'erreur en pourcentage absolue moyenne (MAPE) et le coefficient de corrélation. (R). Les définitions de ces mesures sont données dans le tableau 3.3, où N représente le nombre total de points de données, et  $G_{\text{Act}}$  et  $G_{\text{Sim}}$  sont des valeurs réelles estimées et des valeurs de rayonnement solaire de sortie, respectivement.

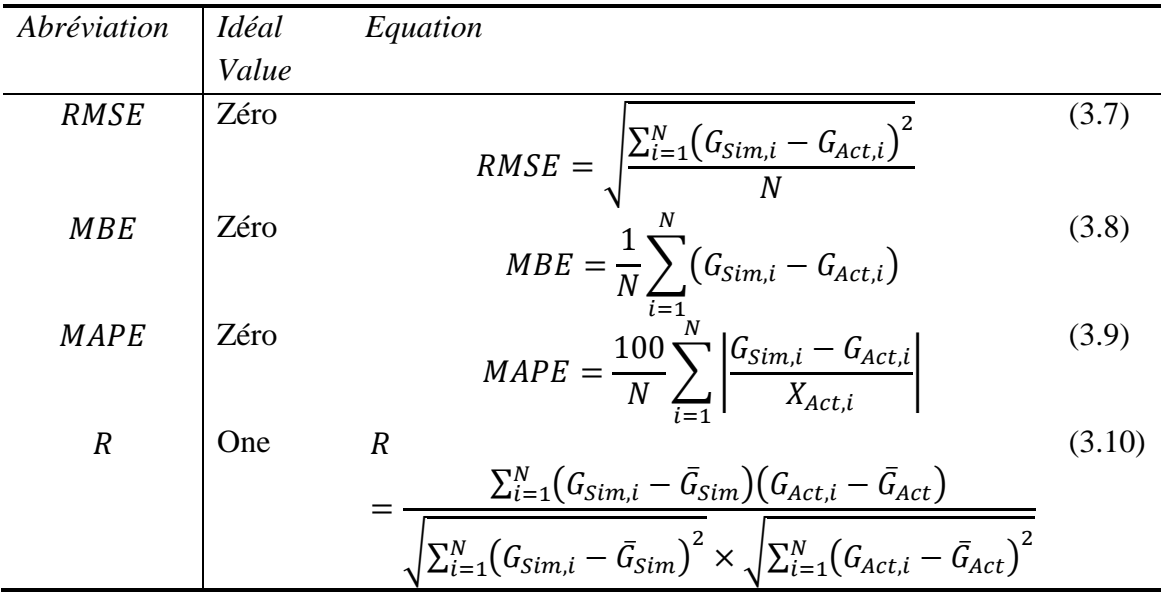

#### **Tableau 3.3.** Équations des scores statistiques

#### **III.4. Résultats et discussion:**

 La prédiction basée sur le réseau de neurones artificiels a été réalisée dans trois villes de l'Algérie. Nous avons utilisé l'algorithme de levenberg-marquardt pour établir un modèle de calcul du réseau de neurones artificiels à cinq couches cachées. Résultats de l'évaluation statistique (voir tableau 3).

 À Timimoun villes (voir tableau 3.4), le modèle de réseau neuronal (modèle 3) est le modèle le plus précis (R = 0.9305, RMSE = 616.991Wh / m<sup>2</sup> / jour, MBE = -4.72 Wh / m<sup>2</sup> / jour) par rapport aux résultats d'autres modèles dans la phase de test basée sur des statistiques performance, la deuxième ville Lagouat , modèle1 basé sur les statistiques de performance du score (R = 0.9276, RMSE = 721.33Wh / m<sup>2</sup> / jour, MBE = -8.10 Wh / m<sup>2</sup> / journée). La troisième ville (Oran), modèle1 basé sur les statistiques de performance du score ( $R = 0.9229$ ) RMSE = 793.76 kWh / m2 / jour, MBE =  $-10.55$  W h / m2 / jour, fournissant les meilleurs résultats pour tous les modèles de couches.

**Tableau 3.4.** Scores statistiques pour chaque modèle lors des phases de formation et de test dans les villes de Lagouat, Oran et Timimoun.

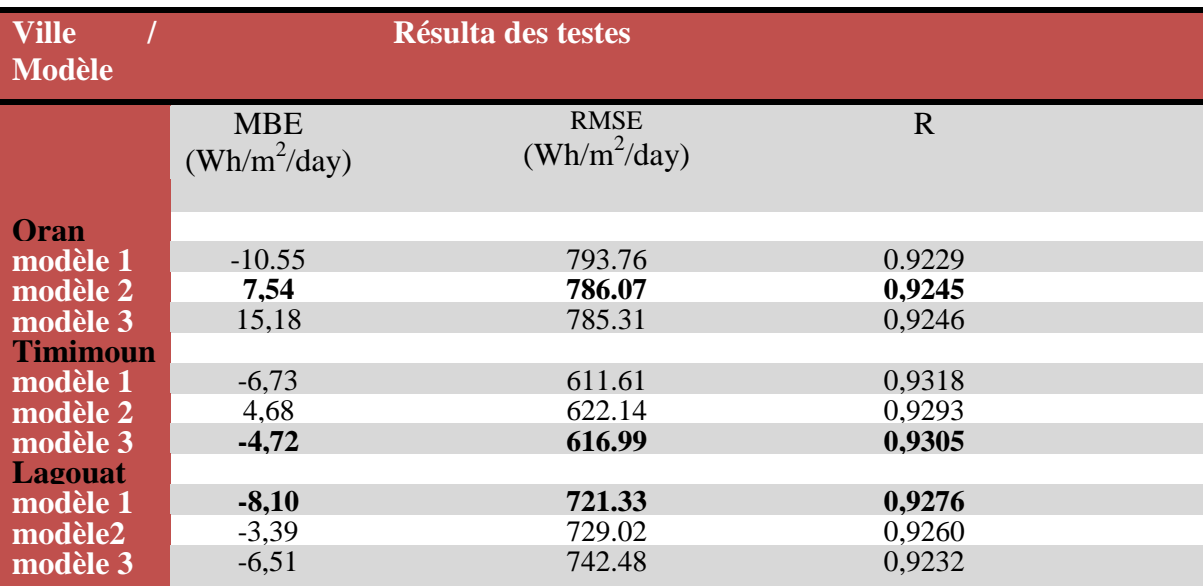

Selon la figure 3.3, une simulation est effectuée entre les données estimées et les données réelles; évidemment, pour les villes de Lagouat et Oran, le MAPE du modèle 1, 2, 3 est inférieur à 12%. Les valeurs MAPE, les plus faibles de la ville Timimoun enregistrées dans tous les modèles sont liées à Modèle1 (RMSE <7%). En conséquence, le rRMSE des villes (Lagouat, Oran et Timimoun) du meilleur modèle n'a pas dépassé les pourcentages de 12,44%, 14,60% et 9,98%, respectivement.

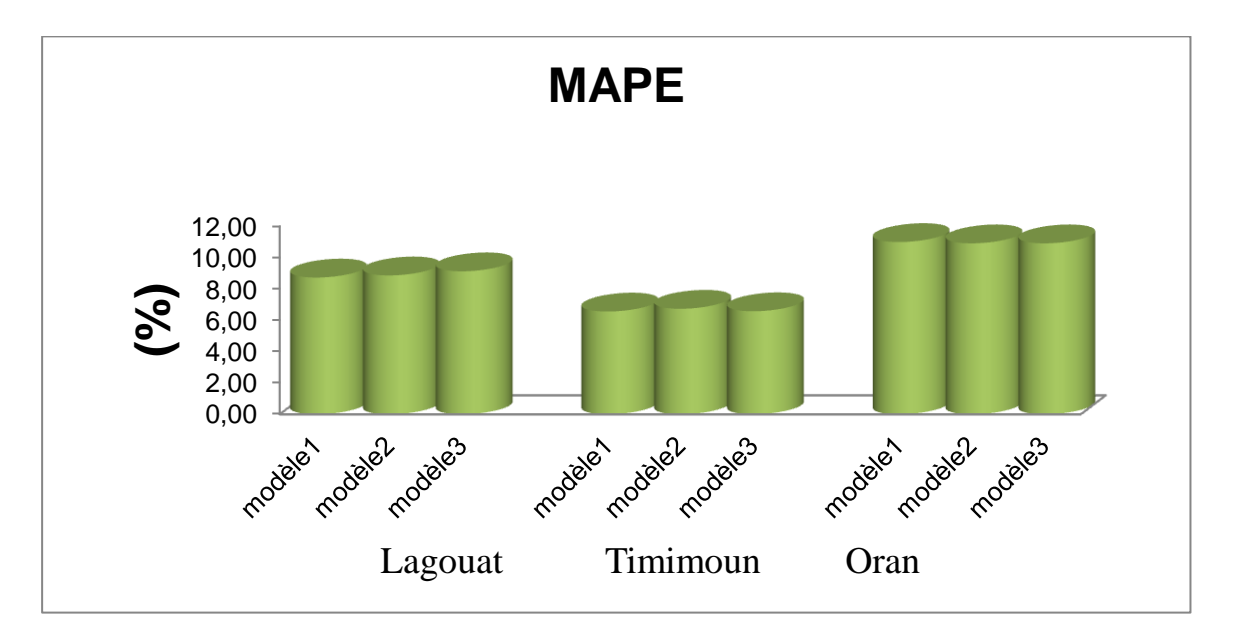

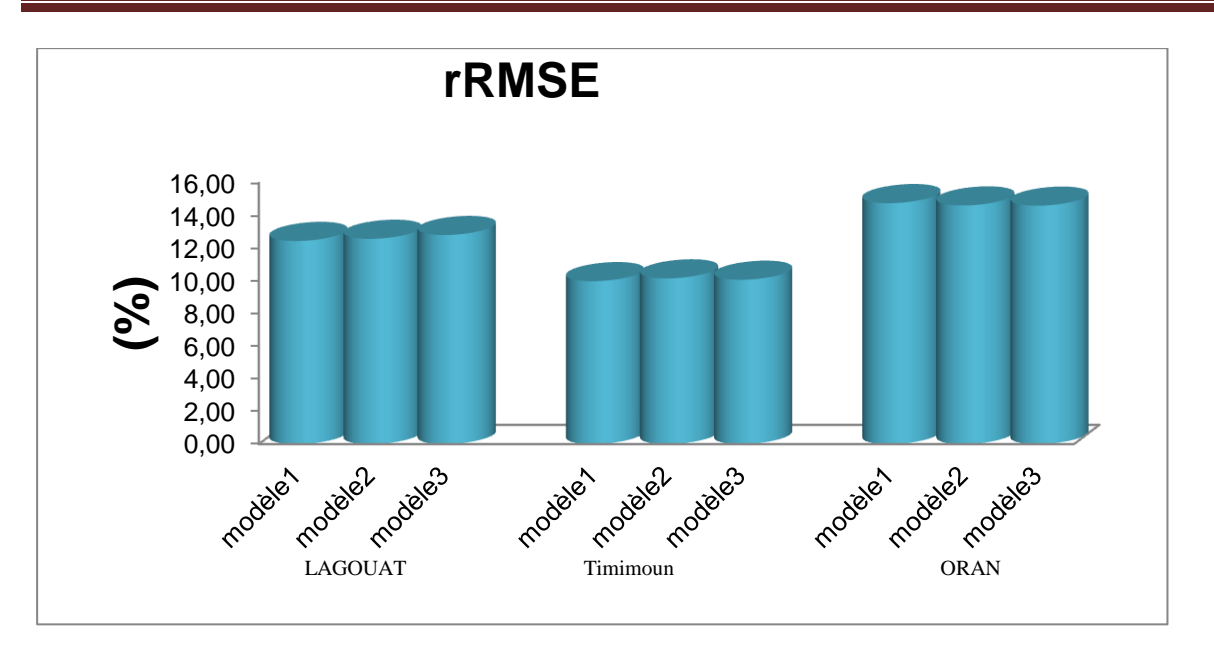

**Figure 3.3.** MAPE et rRMSE pendant la phase de test.

 La figure 3.4 montre un exemple qui compare l'estimation du modèle basée sur le réseau de neurones (modèle 3) avec la valeur réelle de l'Oran de la ville pendant la période d'étude. On peut voir que pendant la période d'étude dans toutes les conditions de ciel, le G Sim (valeur estimée) du modèle 3 et la valeur réelle du GA ct donnent une bonne estimation, parfois très similaire.

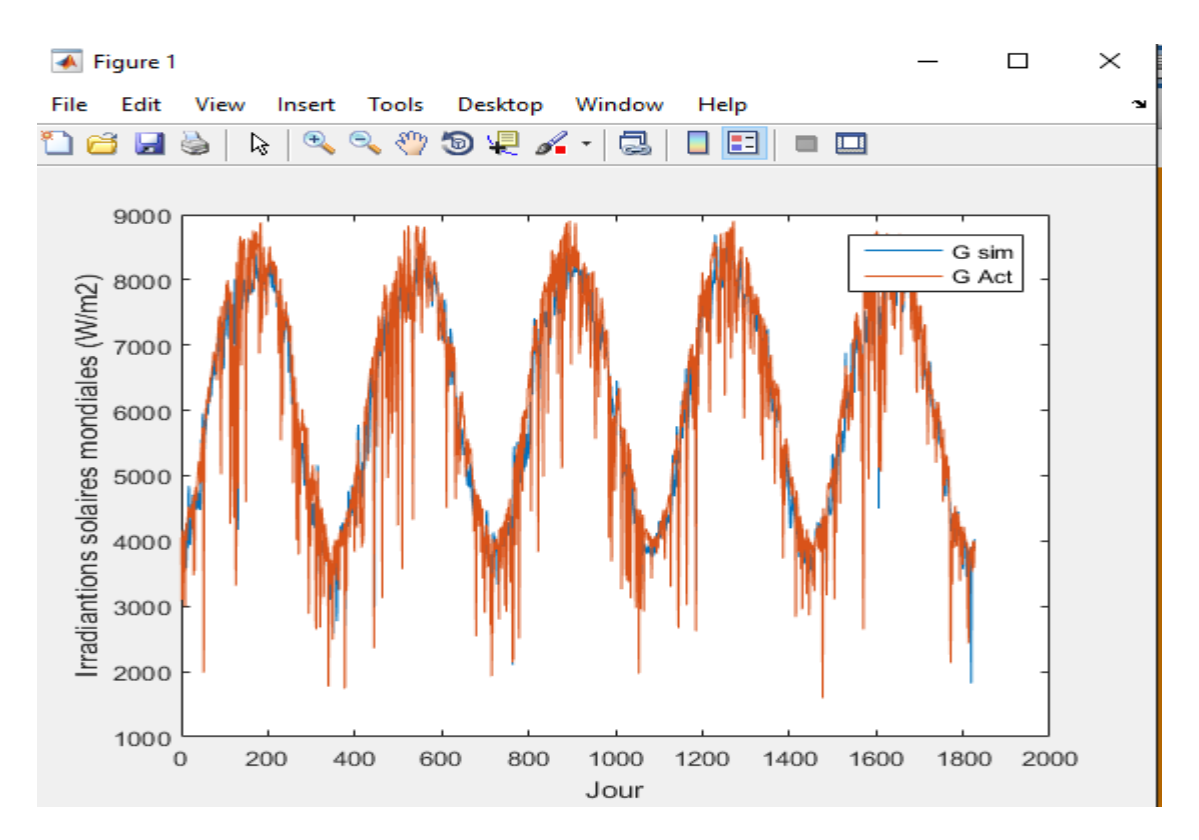

**Figure.3.4.** Estimation comparative du modèle basé sur modèle3 - étude de cas de la ville Oran

#### **III.5.Conclusion :**

 Cette étude a examiné les prévisions préliminaires du soleil quotidien et mené des études comparatives à trois endroits Timimoun, Lagouat et Oran pour sélectionner le meilleur modèle basé sur les réseaux de neurones artificiels (trois Modèle) pour prédire le rayonnement solaire global dans toutes les conditions du ciel. Nous avons obtenu les meilleurs résultats à Timimoun dans modèle 3 et les meilleurs résultats dans Oran et Lagouat est en modèle 1. Utilisez différents paramètres statistiques en comparant les valeurs simulées et collecté.

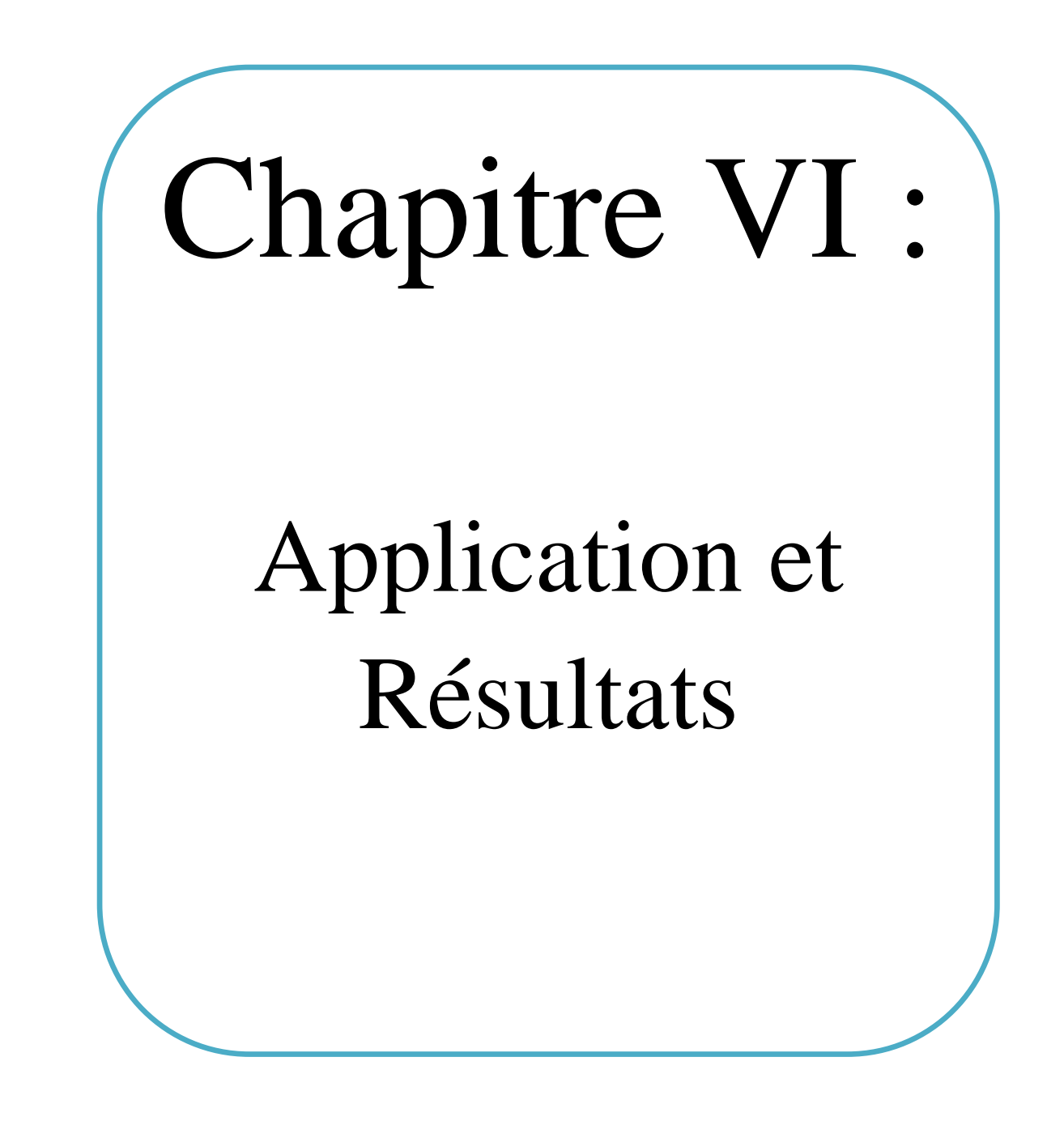

#### **VI.1. Introduction**

 Dans le dernier chapitre, On va présenter les différentes étapes d'interprétation d'une série de résultats de simulation pour les tests, la simulation et la vérification, et on évalués à l'aide de la fonction Logistic Sigmoïde en langage MATLAB, idéale pour créer des programmes et des graphes de réseaux neuronaux, Interface utilisateur (GUI).

#### **VI.2 Ressources matérielles et logicielles :**

#### **VI.2.1 Ressources matérielles**

Notre système est développé dans un ordinateur dont les caractéristiques techniques, sont les suivantes.

**Tableau 4.1 :** Représentation des caractéristiques techniques de l'ordinateur de Développement.

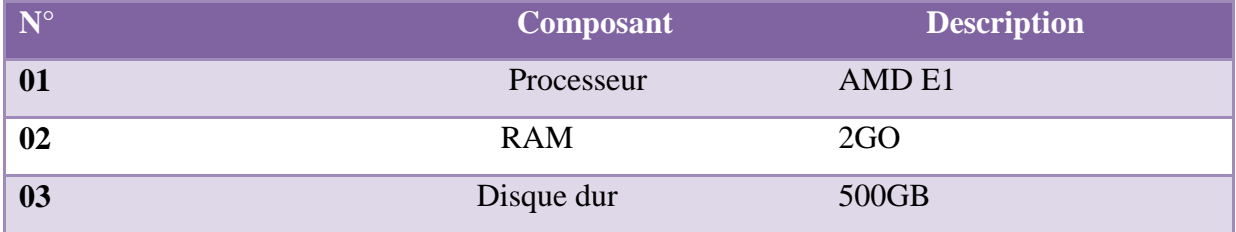

- $\triangleright$  Système d'exploitation : Windows 7 professionnel 64 bit.
- Utilisé Notion générale sur gisement solaire.

#### **VI.2.2 Ressources logicielles**

#### **VI.2.2.1 Bref présentation de MATLAB**

 Le logiciel Matlab constitue un système de calcul numérique et de visualisation graphique interactif et convivial. Adapté aux ingénieurs, techniciens et scientifiques, c'est un outil largement utilisé dans les universités et l'industrie.

Ces principales fonctions sont:

- Un langage de haut niveau pour le calcul scientifique.
- Outils interactifs pour l'exploration itérative, la conception et la résolution de problèmes.
- Environnement de développement pour la gestion du code, des fichiers et des données.
- Fonctions mathématiques pour l'algèbre linéaire, les statistiques, l'analyse de Fourier, l'optimisation et l'intégration numérique.
- Les fonctions graphiques 2D et 3D peuvent réaliser la visualisation des données.
- Outils pour créer des interfaces graphiques personnalisées.

 Fonctions d'intégration d'algorithmes développés en langage MATLAB, applications et langages externes (tels que C / C ++, Fortran, Java, COM et Microsoft Excel). C'est pourquoi nous avons choisi Matlab pour développer nos applications.

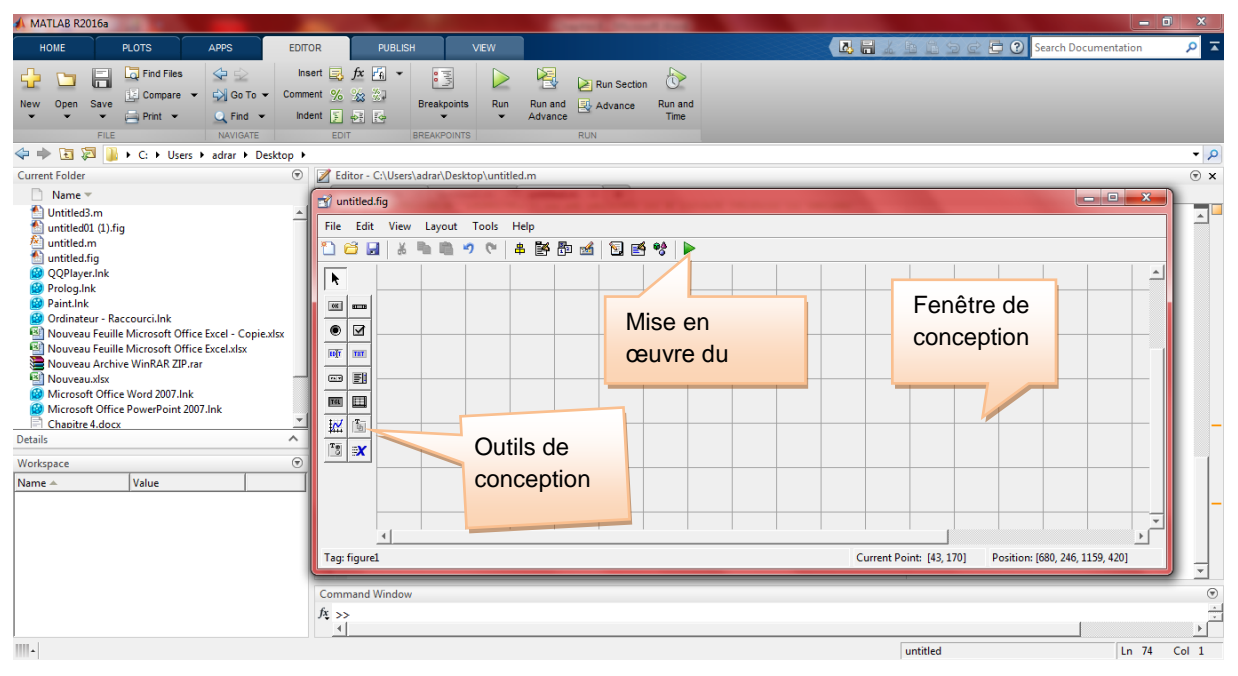

**Figure 4.1:** L'interface de MATLAB

#### **VI.3. Région d'étude**

 Nous avons choisi trois sites: Oran, Timimoun et Lagouat. Dans cette étude, nous avons utilisé les données du 1er janvier 2016 au 31 décembre 2020. Données (calculées 1828 valeurs) toutes les jours sur la période, les données sont fournies par le site SODA (Assimilation Simple des Données Océaniques).

Nous utilisons des paramètres météorologiques pour prédire le rayonnement global d'entrée: température, humidité, vitesse du vent, pression atmosphérique, déclinaison et hauteur angulaire du soleil, et rayonnement global en sortie.

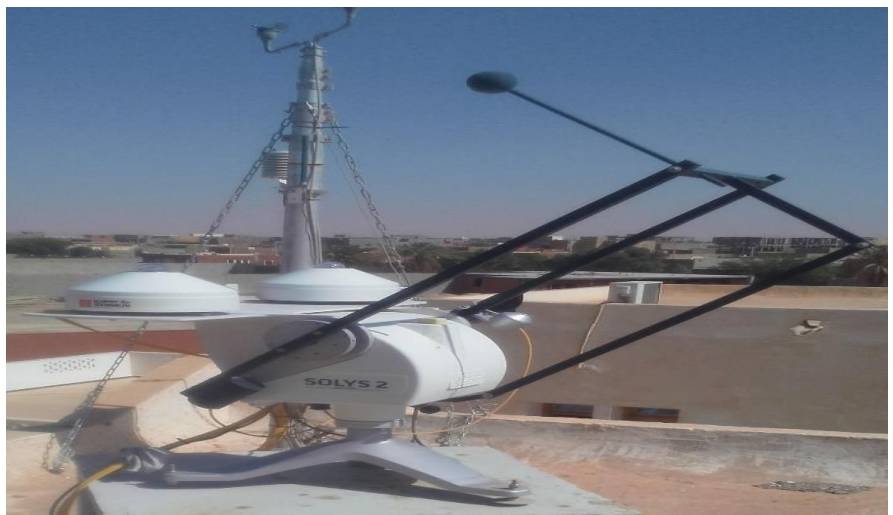

**Figure 4.2 :** Appareil de mesure de l'irradiation direct Pyrhéliomètre.

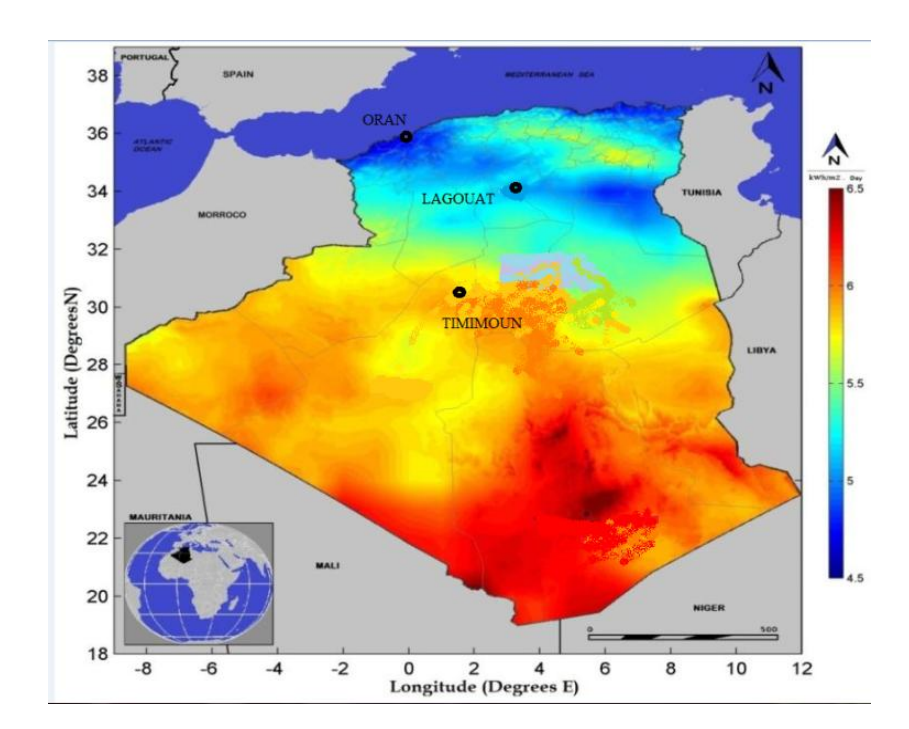

**Figure 4.3 :** Carte de l'irradiation solaire de l'Algérie.

#### **VI.4. Architecture de l'application**

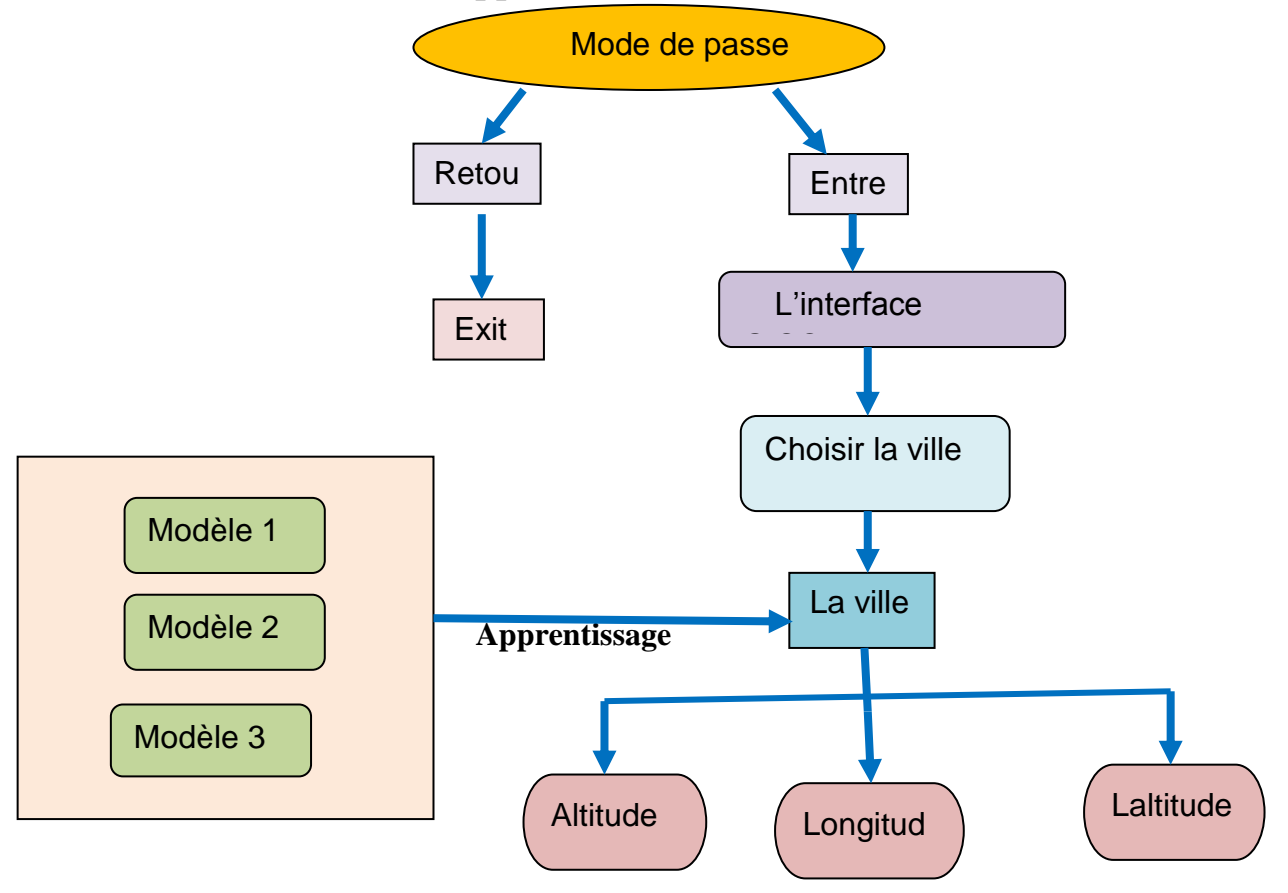

**Figure 4.4:** Architecture de l'application

### **VI.5. Interface graphique:**

 Pour simplifier le processus, nous avons créé deux interfaces graphiques. La première interface (l'interface principale) est en fait la formation réseau de chaque modèle (sigmoïde logarithmique), et la deuxième interface est utilisée pour tester et estimer les valeurs d'irradiance aux emplacements suivants pour chaque modèle, et donnez les résultats et comparez entre l'irradiance directe estimée et collecté.

#### **VI.5.1. L'interface principale :**

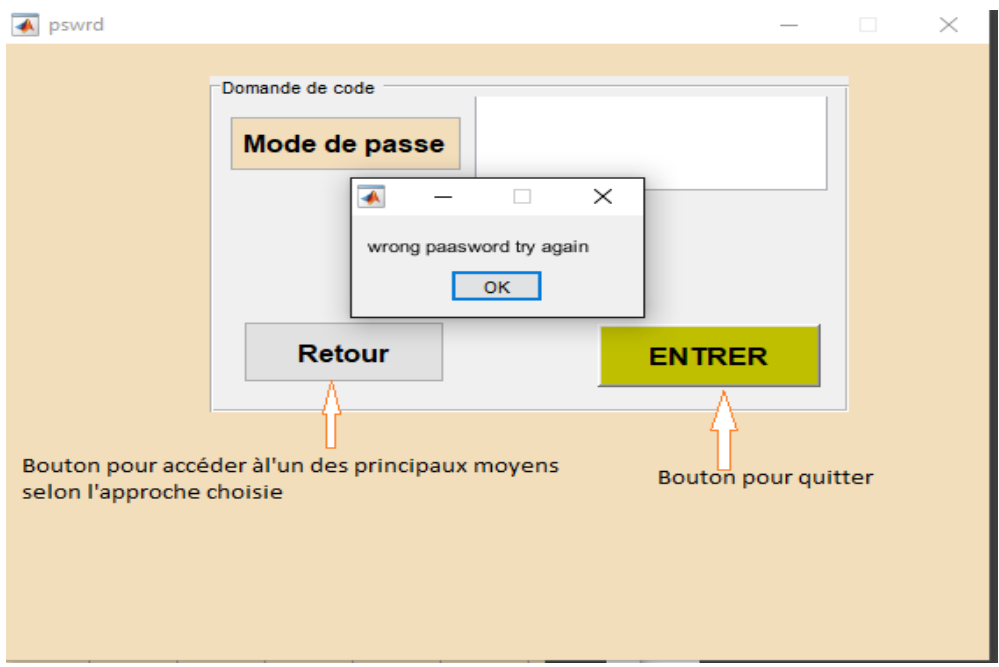

**Figure.4.5 :** L'interface principale pour définir le mot de passe.

#### **VI.5.2. L'interface de test et GISOL3 :**

Cette interface représente le processus d'apprentissage pour trois villes, et nous avons trois modèles qui s'y appliquent.

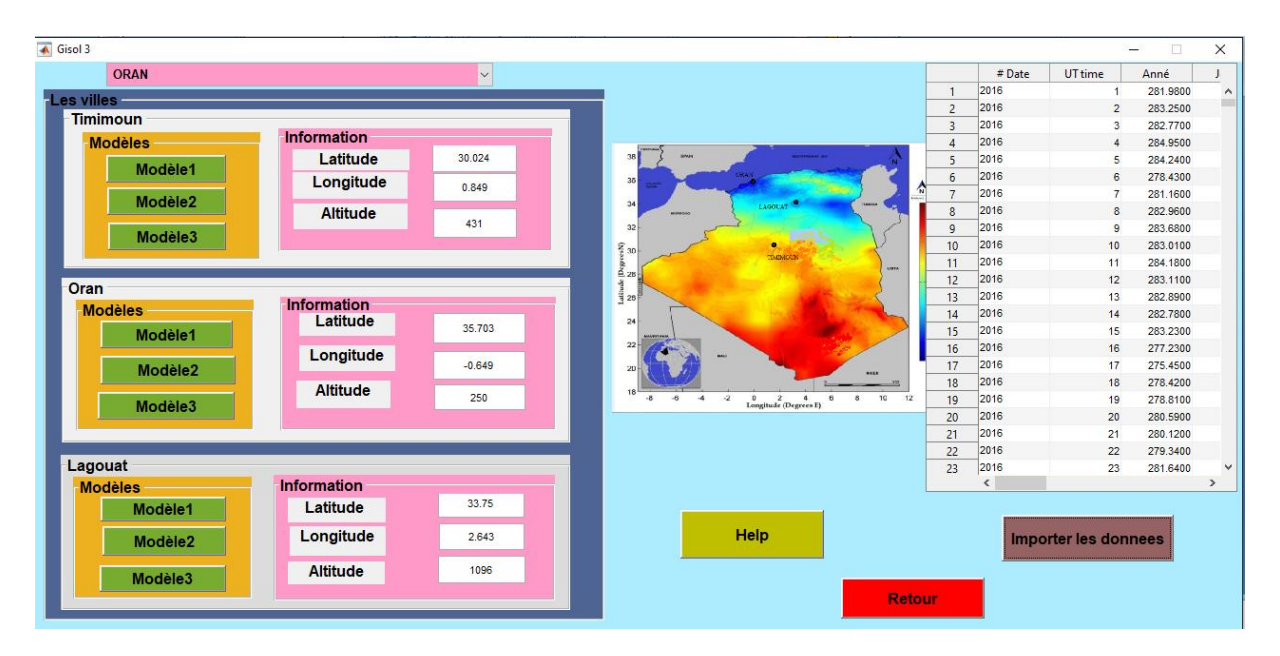

**Figure.4.6 :** L'interface de test et GISOL3.

#### **VI.5.3. Phase d'apprentissage :**

 Au cours du processus d'apprentissage, les pondérations sont ajustées pour que la sortie réelle (prédite) soit proche de la sortie cible (mesurée) du réseau. Ces sorties sont initialisées de manière aléatoire avant l'apprentissage, puis modifiées de manière itérative pour empêcher l'apprentissage de se produire. Arrêt à la fonction d'erreur minimale locale. Par conséquent, toutes les données d'entraînement sont présentées au réseau plusieurs fois avec différentes valeurs d'initialisation du poids synaptique. Une fois l'architecture du réseau de neurones sélectionnée, elle doit passer par une phase d'apprentissage. Ce dernier comprend l'utilisation de la base d'apprentissage pour calculer les meilleurs poids pour différents liens [6].

Exemple de l'interface de ville Timimoun de modèle 3.

Un algorithme Levenberg-Marquardt a été utilisé dans l'apprentissage a été conçu pour approcher la vitesse de apprentissage du second ordre sans avoir à calculer la matrice hessienne. [28]

L'algorithme Levenberg-Marquardt utilise cette approximation de la matrice hessienne dans la mise à jour de type Newton suivante :

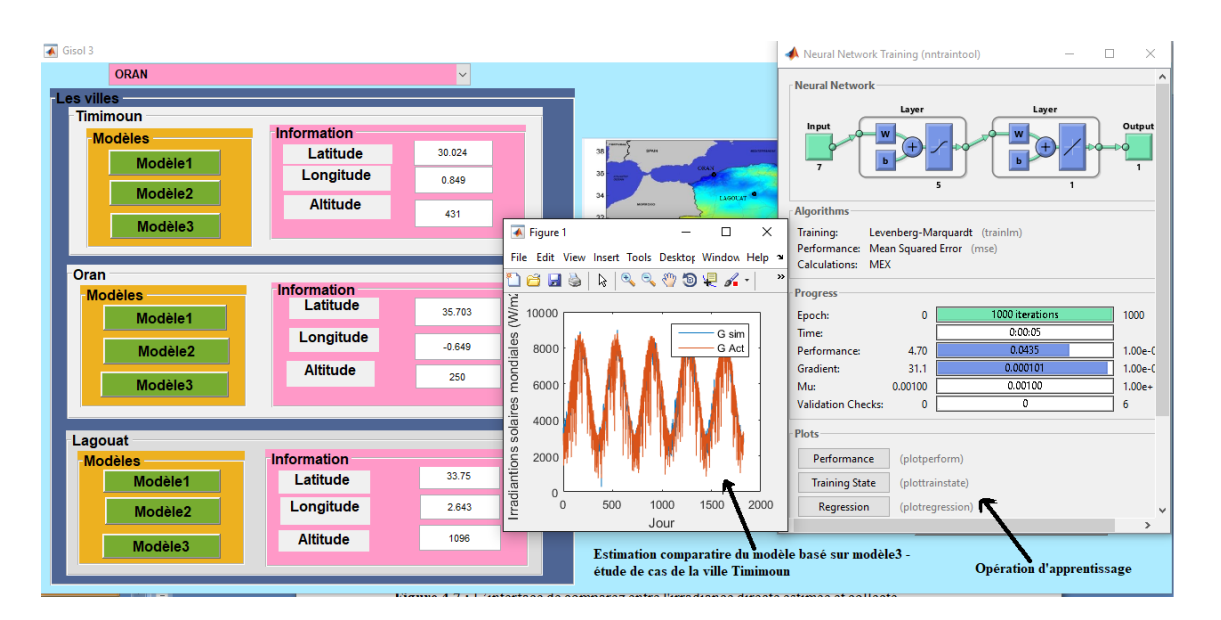

$$
Xk+_{1}=x_{k}-\left[J^{T}J+\mu I\right]^{-1}J^{T}e
$$

**Figure.4.7 :** L'interface de comparez entre l'irradiance estimée et collecté

#### **VI.6. Résultats des tests:**

 Dans notre logiciel, nous saisissons les paramètres (température, humidité, vitesse du vent, pression atmosphérique, rayonnement global collecté, déclinaison journalière et hauteur de l'angle solaire) à partir d'un fichier Excel pour estimer le rayonnement global après

application des paramètres statistiques (RMSE, MAPE, R, MBE), ce travail permet de constater l'efficacité du programme.

#### **VI.6.1. Représentation des paramètres statistiques RMSE, R, MBE et MAPE:**

Nous montrons les paramètres statistiques dans des graphiques à travers les trois modèles. Ces graphiques définissent de petites comparaisons entre modèles en termes de paramètres statistiques.

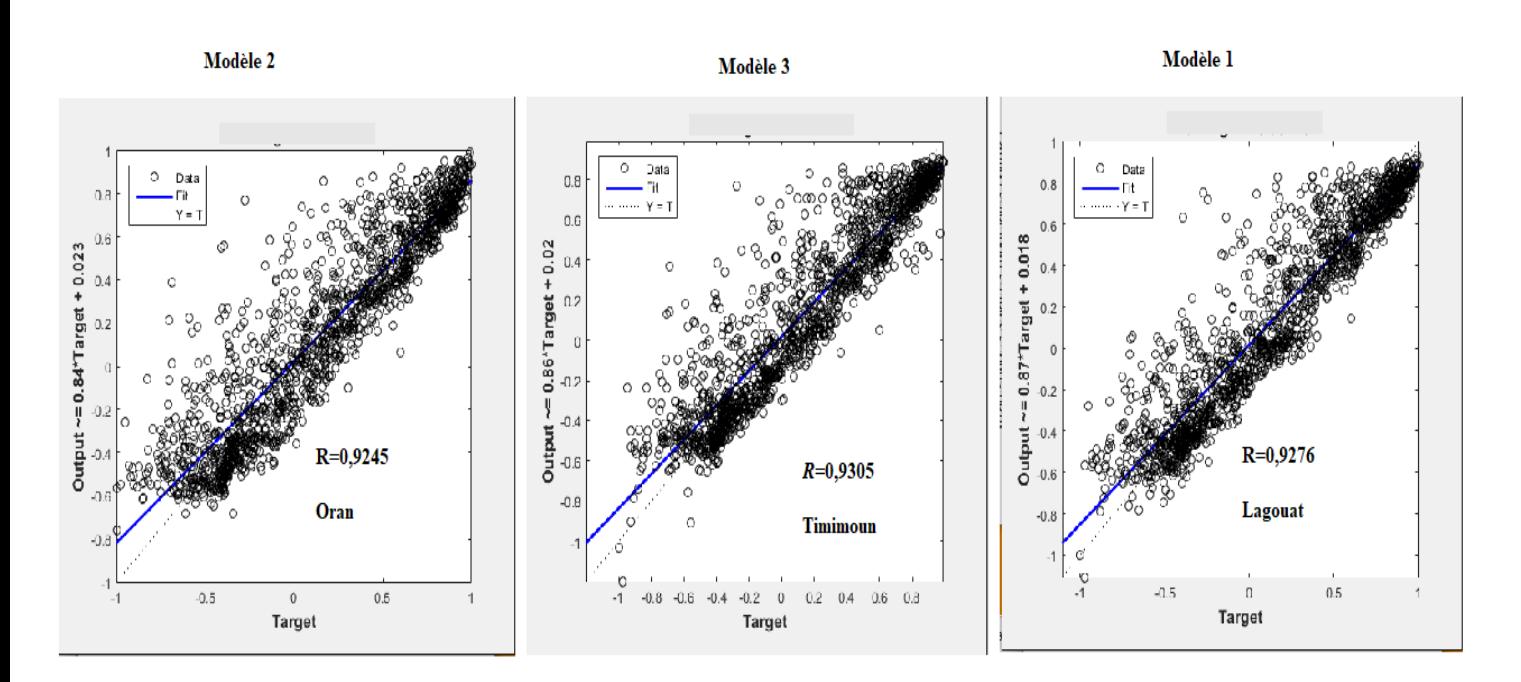

#### **VI.6.2. Courbes d'irradiation solaire estimé et collecté**

**Figure.4.8 :** Coefficient de corrélation de modèle

#### **VI.7. Conclusion :**

Dans ce chapitre, nous avons donné une description détaillée de notre travail. Le programme dispose d'une interface pour la formation (apprentissage) et les tests, nous avons choisi trois villes à tester, et afficher le résultat d'une courbe comparez entre l'irradiance estimée et collecté. Après discussion des valeurs des résultats, notre travail donne de bons résultatsd'essai.

# **Conclusion générale**

 Plupart des recherches se sont concentrées Jusqu'à présent sur la prévision du rayonnement solaire, plutôt que sur la prévision de la production d'énergie solaire. Cependant, la conversion du rayonnement solaire en énergie solaire est loin d'être anodine. L'énergie solaire est influencée par des facteurs tels que la température, le vent ou les panneaux solaires utilisés, ajoutant une couche supplémentaire de complexité par rapport au rayonnement solaire.

Le rayonnement solaire qui arrive au sol se décomposer en deux parties, l'une provient directement du soleil (direct), l'autre a été diffusée par l'atmosphère (diffus). L'atmosphère et le sol émettent tous deux un rayonnement distinct.. La connaissance de ces divers rayonnements permet a réussi à bien l'utiliser. L'énergie solaire est l'énergie dérivée du soleil.

L'approche que nous avons développée dans ce mémoire est conçue pour l'estimation du rayonnement solaire atteignant le sol à l'échelle de toutes les 24 heures la journée du 1er janvier 2016 au 31 décembre 2020 en utilisant les informations extraites de SODA (Assimilation Simple des Données Océaniques).

L'objectif de notre étude est de développer un modèle neuronal qui pourra être utilisé pour prédire l'irradiation solaire global. On a utilisé différents paramètres d'entrées ont été étudié en vue de choisir le plus performent, et utilisée trois modèle pour estimer l'irradiation solaire global et ce en comparant l'irradiation solaire global prédite par chacun des modèles développés avec l'irradiation solaire collecté. Nous basant pour l'évaluation de la performance de ces modèles sur plusieurs critères des indicateurs statistiques.

On à utilisée neuf paramètres d'entrées la température, Pression atmosphérique, humidité relative, vitesse des vents, déclinaison, hauteur angulaire maximale du soleil pour obtenir sur le résultat désiré.

On peut dire que notre programme a donné des très bons résultats et les résultats trouvés indiquent que la méthode appliquée pour l'estimation est très efficace. On a trouvé que le model 3 est le meilleur dans la ville de Timimoun avec R=0.9305, et le model 1 est le Supérieur dans la ville de Lagouat avec R=0.9276, et le model 2 est le préférable dans la ville de Oran avec R=0.9245.

Les perspectives : Cette étude, comme toute autre, comporte certaines limites qui pourraient faire l'objet d'amélioration lors de futurs travaux.

 $\checkmark$  L'estimation du rayonnement à partir des 09 paramètres d'entrée peut être n'est pas suffisante ou efficace.

- Utilisé d'autre type de RNA par exemple RBF, les réseaux d'ondelettes ou la Logique floue avec les réseaux de neurone.
- Utilise d'autre technique pour l'estimation comme algorithme génétique.
- $\checkmark$  Estimer irradiation solaire diffuse ou direct au lieu irradiation solaire global.
- Fait l'estimation par d'autre paramètres d'entrée par exemple l'indice de clarté, jour de l'année, duré du jour.

# **Bibliographie**

- [1] S.Michelle, «Réseaux de neurones », support de cours, (2001).
- [2] Kadous Djamila*,* Utilisation des réseaux de neurones comme outil du datamining : Génération de modèle comportemental d'un processus physique à partir de données, Université de Tlemcen, (2012).
- [3] Miloudi.Lalia, « Méthodes heuristiques appliquées à l'optimisation du contrôle de L'orientation d'un panneau solaire photovoltaïque », thèse présenté pour l'obtention du Diplôme de doctorat en université M'Hamed Bougara -Boumerdes, (2017).
- [4] S. Faysal et B. Abderrahmane « Reconnaissance des chiffres manuscrits par les SVM » Mémoire de licence, Université Ahmed Draïa D'Adrar, (2015).
- [5] A. Rebiai, «Une Approche Hybride Pour La Reconnissance D'ecriture Arabe Manuscrite», Mémoire de magister. Universite de Constantine, (2007).
- [6] TRAHI.Fatiha mémoire magister rayenement estimation par reaseau de neurone
- [7] J, Bernard. « Energie solaire calculs et optimisation », Ellipse Edition Marketing, (2004).
- [8] Daoudi Ahmed, Hadadji Moustafa, « Calcule du rayonnent solaire pour une surface Inclinée (cas d'un site situé à Ouargla) », mémoire d'ingénieur d'état, Université Kasdi Merbah Ouargla, (2009).
- [9] Raud René, « Capteur solaire thermique concentrateur a conduite manuelle », Association SOLEIL & VAPEUR, (2007).
- [10] Chiba Younes, « Etude de l'utilisation d'un bassin d'eau comme capteur solaire », Mémoire magister en génie climatique, université M'entouré Constantine, (2005).
- [11] P.Bessemoulin, J. Oliviéri, « le rayonnement solaire et sa composante ultraviolette », La météorologie 8e série, (2000).
- [12] Benatiallah, D, Benatiallah. A, Bouchouicha, K. ET Nasri. B. «Prédiction du Rayonnement solaire horaire en utilisant les réseaux de neurone artificiel», Algérien J. Env. Sc. Technology, (6), pages 1236-1245. (2020)
- [13] Benatiallah, D., Benatiallah, A., Bouchouicha, K., Hamouda, M. et Nasri. B. « Un Modèle empirique d'estimation du rayonnement solaire dans le Sahara algérien », American Institute of Physics, (7), pp. 710–727.( 2018).
- [14] Bouchouicha, K., Bailek, N., Bellaoui, M. et Oulimar, B. Comparaison de l'intelligence Artificielle et des modèles empiriques pour l'estimation de la production d'énergie d'une Central solaire photovoltaïque de 20 MWc au milieu saharien de l'Algérie, international Journal of Energy Sector Management, Springer, Cham, pp.195-203.( 2020).
- [15] Raza, MQ. Mithulananthan, N. et Summerfield, A. Prévision de la puissance de sortie Solaire en utilisant un cadre d'ensemble avec des prédicteurs neuronaux et une Combinaison adaptative bayésienne, Sol Energy, (166), pp. 26–41.( 2018).
- [16] Yadav, A.K. ET Chandel, S.S. Prédiction du rayonnement solaire à l'aide de techniques De réseaux neuronal artificiel: une revue, Renew.Soutenir.

Energy Rev., (33), pp.772-781.(2014).

- [17] Jain, S.K., Nayak, C.P. et Sudheer, K.P. Modèles pour estimer l'évapotranspiration à L'aide de réseaux de neurones artificiels et leur interprétation physique, Hydrol, Process. (22), pp. 2225-2234.( 2008).
- [18] Stone, RJ. Procédure statistique améliorée pour l'évaluation des modèles d'estimation du Rayonnement solaire, Solar Energy, (89), pp. 51–91. (1993).
- [19] F.S. Tymvois, C.P. Jacovides, S.C. Michaelides, C. Scouteli, «Étude comparative des Métodologies Angströms et des réseaux de neurones artificiels dans l'estimation du rayonnement solaire global» Énergie solaire, (2005).
- [20] Tarahi.Fatiha, «prédiction de l'irradiation solaire globale pour la région de Tizi-Ouzu par Les réseaux de neurones artificiels», mémoire présenté pour l'évaluation du diplôme de Magister en université Mouloud Mammeri- Tizi-ouzu, (2011).
- [21] C, Fröhlich. « World radiometric reference», World Meteorological Organization, Commission for instruments and methods of observation, report WMO 490, (1978).
- [22] M, Capderou. Atlas solaire de l'Algérie, O.P.U, Alger, (1985).
- [23] Anne Labouret et Michel Villoz**.** « Energie solaire photovoltaïque », Edition Le Moniteur, (2005).
- [24] Zouache.Foudil « Etude de la concentration solaire sur les performances des systèmes
- Photovoltaïque », mémoire de magister en électronique, université de Constantine, (2009).
- [25] Meziani.Fariza « Détermination du gisement solaire par traitement d'images MSG », Mémoire de magister en électronique, université Mouloud Maameri de Tizi Ouzou.
- [26] M.R. Yaïche, S.M.A. Bekkouche, **«** Conception et Validation d'un Programme sous Excel pour L'estimation du Rayonnement Solaire Incident en Algérie ». Cas d'un Ciel Totalement Clair, Revue des Energies Renouvelables Vol, (2008).
- [27] BELOUAFI Lalla Moulati & SAIDI Karima « Estimation de l'énergie d'un capteur solaire à partir de réseau de neurones artificiels »Mémoire de fin d'étude, en vue de l'obtention du diplôme de Master en informatique (2017 /2018).

[28]Henri p.Gavin, Département de génie civil et environnemental université de duke (18 septembre 2020).